# МІНІСТЕРСТВО ОСВІТИ І НАУКИ УКРАЇНИ ПОЛТАВСЬКА ДЕРЖАВНА АГРАРНА АКАДЕМІЯ

Факультет технології виробництва і переробки продукції тваринництва

Кафедра харчових технології

# МЕТОДИЧНІ РЕКОМЕНДАЦІЇ ДО ВИКОНАННЯ КУРСОВОГО ПРОЕКТУ

з дисципліни «Проектування харчових виробництв» для здобувачів вищої освіти денної та заочної форм навчання

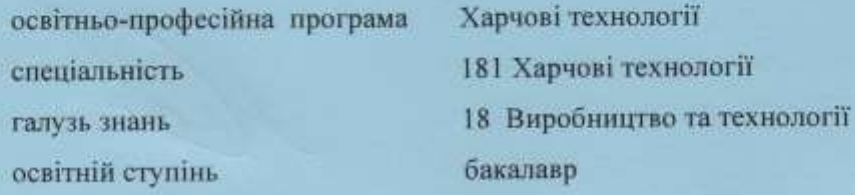

Полтава - 2020

#### Методичні рекомендації для виконання курсового проекту з навчальної дисципліни «Проектування харчових виробництв».

Викладено теми курсового проекту, зміст, загальні та редакційні вимоги, а також методичні поради щодо виконання і оформлення курсового проекту з навчальної дисципліни «Проектування харчових виробництв» для здобувачів вищої освіти спеціальності 181 Харчові технології, освітньо-професійної програми Харчові технології

Укладач: Дубова Галина, к.т.н., доцент кафедри харчових технологій

Затверджено на засіданні кафедри харчових технологій Протокол № 2 від 21 вересня 2020 року

Затверджено науково-методичною радою спеціальності Харчові технології Протокол № 2 від 23 вересня 2020 р.

Голова науково-методичної ради спеціальності Харчові технології канд. с.-г. наук

Тетяна КОДАК

 $\circledcirc$ Дубова Галина 2020 рік © Полтавська державна аграрна академія, 2020 рік  $\overline{2}$ 

# **ЗМІСТ**

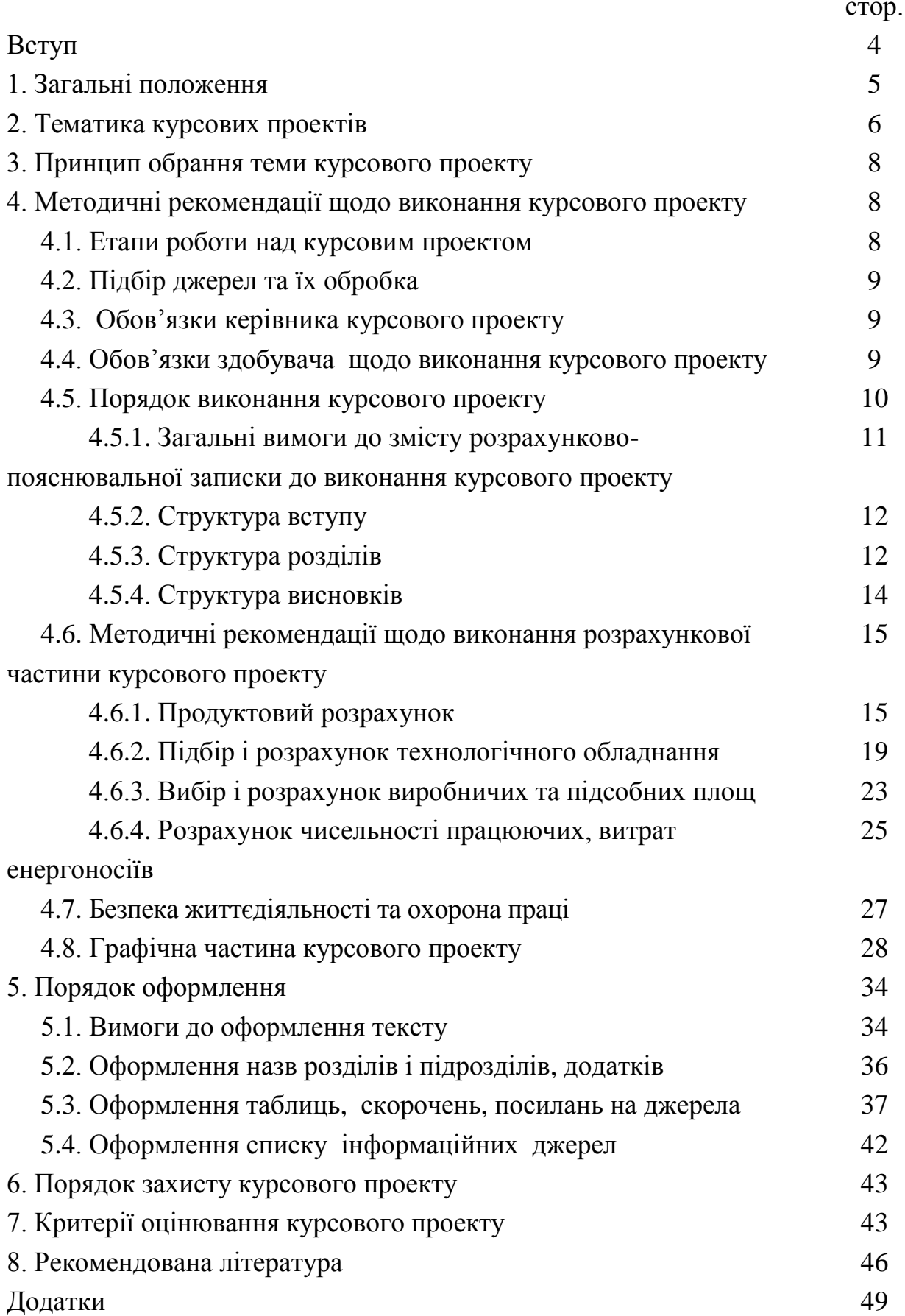

Метою виконання курсового проекту з дисципліни «Проектування харчових виробництв» є поглиблення, узагальнення, систематизація та закріплення отриманих знань на заняттях з даної дисципліни; розвинути творчі здібності, самостійність, організованість, використовувати довідкову, нормативну документацію, додаткову літературу.

При виконанні курсового проекту виконавець аналізує сучасні технологічні операції та процеси, технології виробництва харчової продукції (молочної, м'ясної, консервної та ін.), проводить основні технологічні розрахунки, підбір і розрахунок обладнання згідно завдання.

Студенти повинні продемонструвати професійні вміння, а саме: проводити аналіз спеціальної літератури та інших джерел інформації щодо технологій виробництва харчових продуктів; розробляти схеми переробки сировини; пропонувати способи організації технологій, що передбачають комплексне перероблення сировини; застосовувати технологічні поняття, визначення, терміни; аналізувати сутність та доцільність застосування тих чи інших технологічних операцій у виробництві харчових продуктів обраного асортименту; визначати вимоги до якості сировини і готової продукції; складати схеми технохімічного і мікробіологічного контролю; проводити продуктові розрахунки, підбирати і розраховувати час роботи технологічного обладнання, виконувати розрахунки площ, робітників, енерговитрат.

У результаті виконання курсового проекту студент вчиться використовувати сучасну нормативну базу відповідної харчової галузі; підбирати технологічні схеми виробництва харчових продуктів і обґрунтувати параметри режимів технологічних операцій; застосовувати прийоми та методики для вирішення конкретних технологічних завдань харчової промисловості; проектувати відділення, дільниці, цехи для виробництва продукції; приймати самостійні рішення в подальшій професійній діяльності.

Курсовий проект є важливою частиною самостійної роботи студентів, який дозволяє розширити уявлення про сучасні технології переробки сировини, правила організації підприємств, перспективи та проблеми галузі, сприяє розвитку творчої ініціативи, самостійності, відповідальності та організованості. Досвід і знання, отримані студентами на етапі проектування, можуть бути використані для підготовки кваліфікаційної роботи.

У курсовому проекті студент повинен продемонструвати рівень знань і вмінь до самостійного творчого наукового пошуку та розв'язання актуальних проблемних завдань, які поставлені у роботі, вміти аналізувати отримані матеріали, робити висновки. Курсовий проект студенту не повертається і зберігається на кафедрі не менше 3 років.

Дані методичні рекомендації створені на основі Положення про комплекс навчально-методичного забезпечення навчальної дисципліни в Полтавській державній аграрній академії.

Курсовий проект (далі – КП) з дисципліни «Проектування харчових виробництв» є одним із видів індивідуальних завдань практичного та творчого характеру, що має за мету поглиблення, узагальнення і закріплення знань студентів з навчальної дисципліни стосовно сучасних технологій у харчовій промисловості, створення оптимальних умов для отримання продукції обраного асортименту; формування навичок і вмінь самостійно працювати навчальною, науковою літературою, довідниками, посібниками, використовуючи сучасні інформаційні технології, програмні продукти та засоби навчання; узагальнювати теоретичні матеріали, обробляти та інтерпретувати зібрані дані, уміти самостійно обґрунтовувати сформульовані висновки.

У КП студент демонструє рівень знань і вмінь до самостійного творчого наукового пошуку та розв'язання актуальних проблемних завдань, поставлених у роботі. Виконуючи курсовий проект, студент використовує стандарти, технологічні інструкції, каталоги, типові проекти, будівельні норми і правила.

Призначення методичних рекомендацій – допомогти здобувачу вищої освіти у виконанні курсового проекту. Ознайомити із загальними вимогами з оформлення роботи відповідно до вимог ЄСКД, не позбавляючи студентів самостійності й творчої ініціативи.

Найбільш важливими загальними вимогами щодо виконання КП є такі:

– тема КП розкривається на основі вивчення всіх необхідних нормативних і широкого кола літературних джерел з даної проблематики;

– теоретичні висновки у КП висвітлюються у взаємозв'язку з технологічною практикою, технологічні процеси розглядаються в динаміці з урахуванням технічної модернізації;

– текст викладається згідно з планом і виконується самостійно; забороняються дослівні запозичення з літературних джерел, окрім використання коротких цитат з обов'язковими посиланнями на джерело;

– науково-навчальна література має бути профільною, рекомендується використовувати більш сучасну; за винятком, з давніх джерел дозволяється використовувати в основному класичні підручники (посібники) або справді необхідні для обґрунтування чи підтвердження якогось висновку;

– оформлення КП повністю відповідає встановленим вимогам.

КП виконується відповідно до розробленої та затвердженої тематики, яка формулюється згідно рішення викладачів кафедри харчових технологій. Керівництво КП на кафедрі харчових технологій здійснюється науковопедагогічними працівниками, які мають практичний досвід консультування та керівництва курсовими проектами. Порядок затвердження керівників КП визначається завідувачем кафедри і доводиться до відома викладачів.

Кафедра харчових технологій розробляє й забезпечує студентів необхідними методичними рекомендаціями, каталогами та ін. Зберігання та списання КП здійснюється згідно з Положенням про порядок приймання, зберігання та знищення КП студентів денної та заочної форм навчання.

# **2. ТЕМАТИКА КУРСОВИХ ПРОЕКТІВ**

Тематика курсових проектів пов'язана з проектуванням технологічних процесів виробництва продукції в галузях харчової промисловості (борошномельній, макаронній, хлібопекарській, кондитерській, цукровій, пивоварній, м'ясопереробній, молочній, рибній, консервній та ін.). Об'єктами опрацювання можуть бути як існуючі класичні технологічні процеси, так і нові високоефективні технології, що перебувають на стадії розробки як перспективні. При цьому враховуються актуальні напрямки розвитку харчової промисловості в Україні, досягнення харчової науки і техніки на сучасному етапі, перспективи розвитку галузей і зарубіжний досвід.

Вибір теми курсового проекту здійснюється студентом самостійно з орієнтовного переліку тем, запропонованих кафедрою (табл.1), і узгоджується з керівником курсового проекту.

*Таблиця 1*

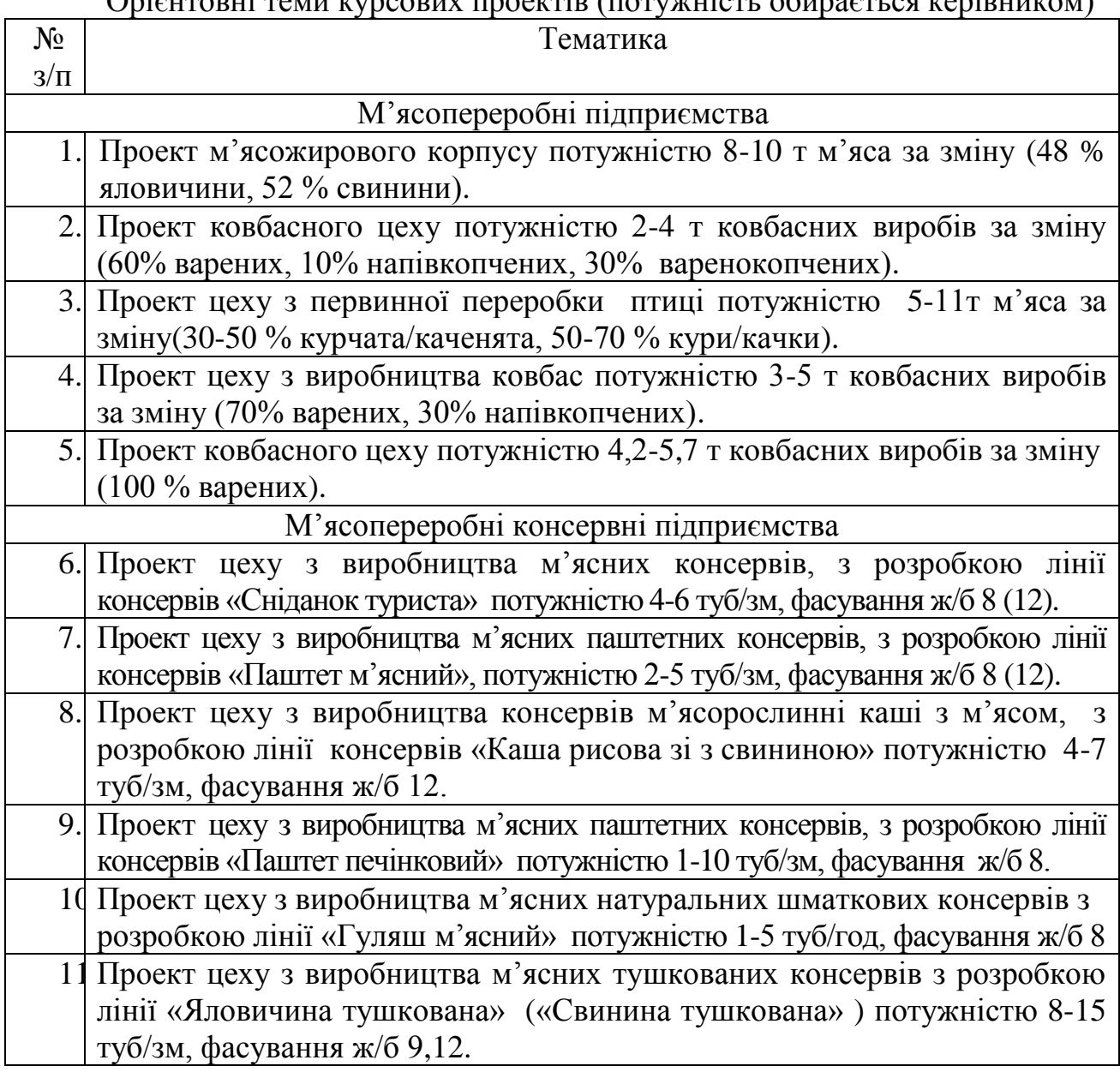

Орієнтовні теми курсових проектів (потужність обирається керівником)

*Продовження табл.1* 

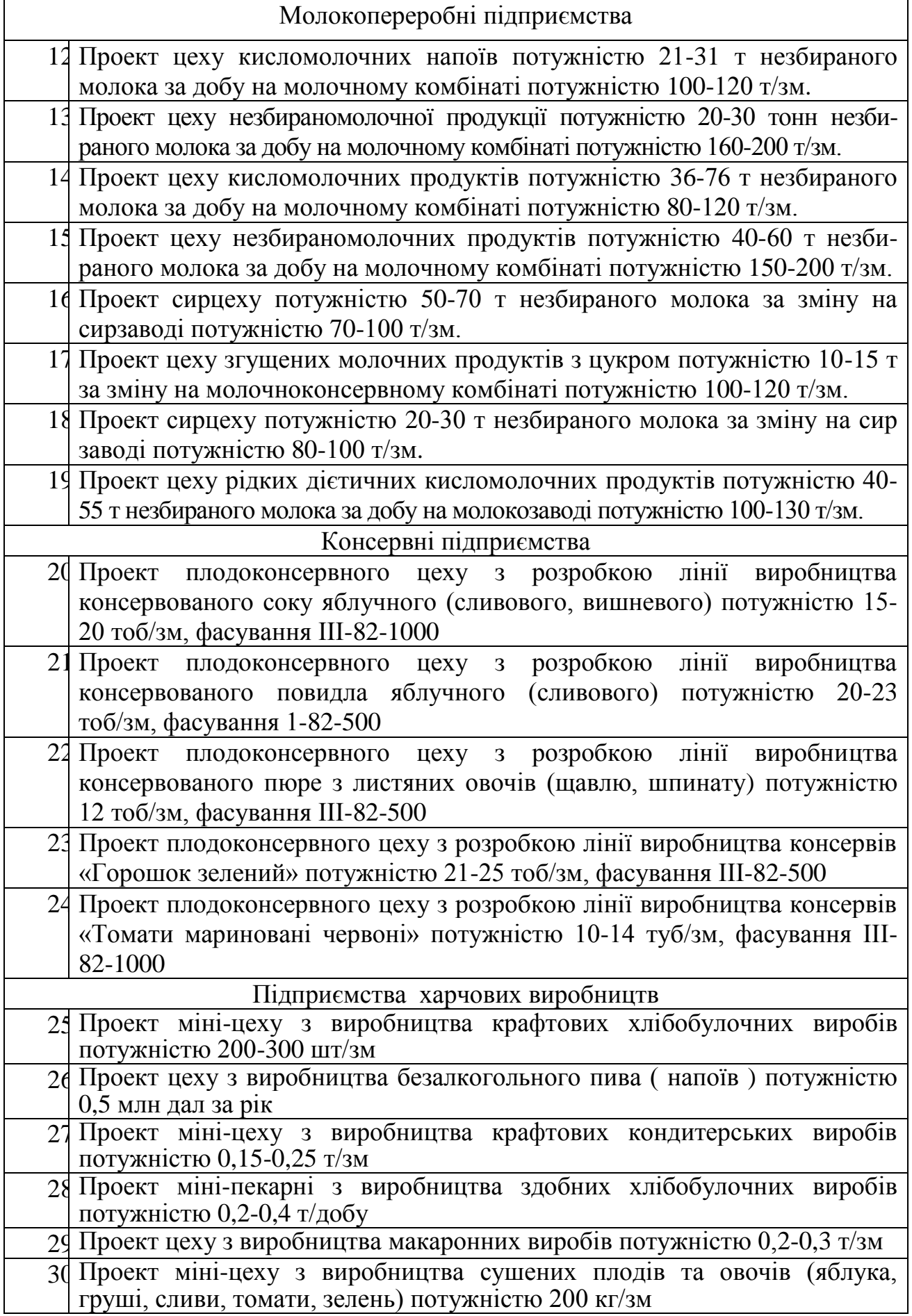

# **3. ПРИНЦИП ОБРАННЯ ТЕМИ КУРСОВОГО ПРОЕКТУ**

Теми курсових проектів розробляються і пропонуються викладачами кафедри харчових технологій з урахуванням перспектив розвитку галузі харчових виробництв. Кожному студенту надається можливість самостійно вибрати будь-яку тему, відповідно до особистого та професійного інтересу (потужність підприємства обирається керівником). Студентам надається можливість подавати власні пропозиції щодо тематики курсових проектів спочатку на розгляд викладача-керівника проекту, а потім на розгляд кафедри. Тема курсового проекту запропонована студентом розглядається за умови обґрунтування її доцільності та відповідності цілям і завданням професійної підготовки фахівців. Після того, як розгляд пропозицій студентів і затвердження тем відбулися, студенти можуть вибирати теми лише зі списку, затвердженого кафедрою. Тематика та розподіл курсових проектів розглядається на засіданні кафедри та затверджується завідувачем кафедри.

# **4. МЕТОДИЧНІ РЕКОМЕНДАЦІЇ ЩОДО ВИКОНАННЯ КУРСОВОГО ПРОЕКТУ**

#### **4.1. Етапи роботи над курсовим проектом**

Написання КП включає такі етапи:

- визначення теми дослідження;
- складання плану роботи;
- вивчення літературних джерел;
- організація та виконання розрахунків;
- оброблення матеріалів дослідження;
- оформлення пояснювальної записки;
- виконання графічної частини КП;
- перевірка на плагіат та подання курсового проекту на кафедру для рецензування керівником;
- захист курсового проекту перед комісією.

Завершений КП слід перевірити на наявність запозичень (плагіат) за рекомендованими посиланнями на сайті ПДАА у розділі «*[Рекомендовані он](https://www.pdaa.edu.ua/sites/default/files/node/4518/rekomendovanion-laynresursydlyaperevirkytekstunaoznakyplagiatu.pdf)[лайн ресурси для перевірки тексту на ознаки плагіату](https://www.pdaa.edu.ua/sites/default/files/node/4518/rekomendovanion-laynresursydlyaperevirkytekstunaoznakyplagiatu.pdf)*». Згенерований звіт за результатами перевірки разом з КП необхідно подати лаборанту кафедри харчових технологій не пізніше двох тижнів до початку сесії. Лаборант реєструє КП в кафедральній книзі реєстрації курсових проектів та передає керівнику.

Перевірка КП керівником може тривати до 7 днів. Після перевірки та схвалення КП керівник підписує проект на титульному аркуші, заповнює лист оцінювання, вказуючи чи потребує КП доопрацювання. У випадку, якщо КП необхідно суттєво доопрацювати (не вірно виконані розрахунки, відсутні частини КП, креслення виконані не вірно), студент може бути допущений до захисту після виправлення зауважень. За висновком керівника, студент може бути допущений до захисту із незначною кількістю зауважень (дрібні помилки у тексті, на кресленні, які не потребують переробки роботи).

# **4.2. Підбір джерел та їх обробка**

Огляд та підбір джерел здійснюються після затвердження теми КП, самостійно або за допомогою керівника проекту.

Вивчення літератури з обраної теми слід починати з відповідних підручників, посібників довідників та нормативної документації.

У результаті цієї роботи студент складає список літератури, який повинен включати не менш 15 джерел. За необхідності студент може узгодити цей список з керівником курсового проекту.

# **4.3. Обов'язки керівника курсового проекту**

У процесі підготовки студентом КП допускається подання керівнику окремих його частин під час консультацій. Керівник повинен виявити помилки та неточності, що стосуються змісту опрацьованого матеріалу, вказати в чому вони полягають і визначити шляхи їх усунення, а також виправити неправильні й нечіткі формулювання, відзначити стилістичні помилки.

*Керівник:* видає заповнений бланк завдання; визначає терміни виконання КП та дні консультацій; визначає порядок роботи зі студентами на всіх етапах його написання; допомагає обрати оптимальне рішення при проектуванні; проводить групові та індивідуальні консультації; періодично перевіряє якість і своєчасність виконання КП; у разі недотримання строків виконання КП студентами доповідає про це завідувачу кафедри або запрошує їх на засідання кафедри; перевіряє КП та бере участь у захисті КП у складі комісії із захисту.

# **4.4. Обов'язки здобувача щодо виконання курсового проекту**

Для успішного виконання навчального плану стосовно написання КП *здобувач вищої освіти повинен*:

– своєчасно обрати тему та завдання КП та виконувати відповідні розділи проекту;

– дотримуватись вимог цих методичних рекомендацій;

- відвідувати консультації керівника КП;
- використовувати достовірний фактичний і статистичний матеріал;
- своєчасно надавати розділи КП на перевірку;

– дотримуватись нормативних документів стосовно оформлення КП;

– знати організаційні питання щодо групових консультацій та поточної перевірки стану виконання студентами КП.

Дотримання даних умов забезпечить студентам своєчасне виконання КП та високу оцінку під час його захисту. *Слід пам'ятати, що вчасне та якісне виконання КП значною мірою залежить від вчасно розпочатої роботи над ним*.

У випадку невиконання КП у встановлений строк студент запрошується на засідання кафедри для встановлення причин невиконання роботи й розробки коригуючих заходів із кінцевим терміном виконання з відповідним фіксуванням цього у протоколі засідання кафедри.

По закінченню строку виконання коригуючих заходів студент звітує про їх виконання. У випадку невиконання коригуючих заходів студентом у встановлений строк кафедра виходить із клопотанням до декана факультету про відрахування студента як нездатного виконати вимоги навчального плану за фахом.

# **4.5. Порядок виконання курсового проекту**

Курсовий проект повинен представляти закінчене рішення конкретного завдання з розробки заданого технологічного процесу. Курсовий проект складається з пояснювальної записки та графічної частини. Обсяг пояснювальної записки 28-30 сторінок друкованого тексту формату А4 надрукованого з однієї сторони аркуша.

До загального обсягу роботи не входять список використаних джерел і додатки, але всі сторінки зазначених складових частин КП нумеруються на загальних засадах. Графічна частина складається з 2 аркушів креслення, виконаних за допомогою графічних редакторів або олівцем:

- $\triangleright$  аркуш 1 формат А3 (апаратурно-технологічна лінія виробництва харчової продукції);
- $\triangleright$  аркуш 2 формат А2 (план цеху з розстановкою обладнання або компоновочний план дільниці, що проектується, масштаб 1:100), виконується на основі розрахунків та за апаратурно-технологічною схемою.

До розрахунково-пояснювальної записки може додаватися додаток з умовними позначеннями. Під час написання КП необхідно дотримуватися таких правил:

1. Розподіляти текст роботи між розділами і підрозділами рівномірно.

2. Спочатку працювати над основним текстом, потім – над вступом і висновками.

3. Текст потрібно викладати від першої особи у множині. Текст є безособовим, тому не прийнято писати «на мою думку», «я рекомендую», «мені здається». Натомість викладати матеріал слід так: «на нашу думку», «вважаємо» й т. д.

4. Уважно ознайомитися зі змістом даних методичних вказівок. Досвід показує, що помилки студентів є типовими, тобто однаковими для більшості з них. Такі помилки, в основному, стосуються оформлення та виникають через неуважність студентів. Тому перед тим, як прийти на консультацію до керівника або здати роботу на перевірку, студенту слід ретельно переглянути дані методичні рекомендації та взяти до уваги всі рекомендації й вимоги до написання КП, користуючись ними, здебільшого, як довідником. Це дозволяє значно зменшити час консультації та сконцентрувати увагу на змістові роботи.

Оформлення КП (тобто його зовнішнього вигляду) має відповідати певним вимогам. КП має бути виконаним комп'ютерним способом і роздрукований на білих аркушах формату А 4 (210х297 мм). Курсовий проект має бути охайно оформлений й поміщений у спеціальну папку.

# **4.5.1. Загальні вимоги до змісту розрахунково-пояснювальної записки до виконання курсового проекту**

Розрахунково-пояснювальна записка містить опис технології виробництва харчової продукції, технохімічного контролю та розрахунки необхідні для виконання графічної частини. Наприклад, для підприємств м'ясопереробної галузі пояснювальна записка містить наступні розділи:

Вступ.

1. ТЕХНОЛОГІЧНА ЧАСТИНА

1.1 Підбір асортименту готової продукції та характеристика сировини.

- 1.2 Опис технології виробництва м'ясопродуктів.
- 1.3 Розрахунок витрат сировини та допоміжних матеріалів.
- 1.4 Розрахунок і вибір технологічного обладнання.
- 1.5 Розрахунок чисельності працюючих.
- 1.6. Розрахунок виробничих площ.
- 1.7 Розрахунок енерговитрат на виробництво

1.8 Організація виробничого потоку, технохімічного і мікробіологічного контролю.

#### 2. БЕЗПЕКА ЖИТТЄДІЯЛЬНОСТІ ТА ОХОРОНА ПРАЦІ ВИСНОВКИ

СПИСОК ІНФОРМАЦІЙНИХ ДЖЕРЕЛ.

Нижче наводяться загальні вимоги до змісту окремих розділів розрахунково-пояснювальної записки:

- Титульний аркуш (**Додаток А**) і зміст є окремими складовими КП й розміщуються на окремих сторінках. Зміст відображає послідовність основних складових частин роботи та початкові їх сторінки в тексті КП.
- *Завдання на проєктування* (**Додаток Б**) заповнює керівник і видає студентові на початку курсового проєктування. *Завдання* є окремим документом, що також розміщується після титульної сторінки, але не нумерується й до загальної кількості сторінок КП не входить.
- Кожна наступна складова частина КП (вступ, розділи, висновки, список використаних джерел і додатки) повинна починатися з нової сторінки. Підрозділи в межах кожного розділу розміщуються один після одного послідовно (через відстань не менше двох рядків), тобто на тій же сторінці, на якій закінчився попередній підрозділ. **Зміст остаточно узгоджується з керівником проекту.**
- *Висновки* є підсумком проведеної роботи, завершальною частиною КП і значною мірою визначають якість КП. Написанню висновків слід приділити увагу, адже їх якість яскраво свідчить про аналітичні здібності студента та його здатність до узагальнення.
- *Список* використаних джерел містить бібліографічні відомості про використані під час написання даного КП джерела. Такий список становить одну із суттєвих частин КП, яка відображає самостійну творчу роботу її автора та свідчить про рівень і глибину розкриття даної теми.
- У *додатки* виносяться допоміжні ілюстрації або таблиці; умовні позначення до графічної частини проекту. Кожен додаток, окрім позначення у вигляді

букви, повинен мати назву, починатися з нової сторінки, яка нумерується, продовжуючи наскрізну нумерацію сторінок за всією роботою.

 *Лист оцінювання* (**Додаток В**) відображає оцінку змісту, оформлення, організації виконання та захисту КП, яку в балах виставляє керівник КП та члени комісії із захисту. Бланк листа оцінювання студентом роздруковується самостійно з електронного варіанту цих методичних вказівок.

## **4.5.2. Структура вступу**

КП повинен мати чітку логічну структуру як за формою, так і за змістом. *Вступ повинен складатися* із зазначених нижче частин, кожна з яких повинна починатися з абзацу:

- 1) обґрунтування актуальності теми;
- 2) огляд наукових джерел;
- 3) мета й завдання проекту;
- 4) відомості про обсяг і структуру проекту.

У першій частині вступу – *обґрунтування актуальності теми* – студент повинен окреслити й обґрунтувати (тобто підтвердити, довести) важливість теми, її відповідність сучасним вимогам і потребам обраної галузі харчових виробництв. Дана частина вступу може починатися словами: «Актуальність даної теми полягає в тому, що ….».

Друга частина вступу – *мета і завдання проекту* – передбачає необхідність окреслення мети й завдань КП з даної теми. Мета КП фактично вказана в її темі, а завдання – у розділах і підрозділах.

Третя частина вступу – *відомості про обсяг і структуру проекту* – передбачає опис структури КП, тобто того, що входить у її склад. Дана частина вступу має традиційну схему і описується за допомогою таких традиційних слів і речень: «Курсовий проект *складається* зі вступу, … (словами – кількість у родовому відмінку) розділів, висновків, списку використаних джерел і додатків. Загальний обсяг курсового проекту становить … сторінки комп`ютерного тексту. У тексті курсового проекту розміщено … (цифрами й далі – також) таблиць; … додатків на … сторінках; список використаних джерел містить … найменування». Вступ має бути обсягом 2–3 сторінки.

#### **4.5.3. Структура розділів**

 Виконання технологічної частин КП складається з *роботи організаційнотехнологічного характеру, а саме:* уточнення асортименту продукції та продуктивності виробництва, характеристика сировини, матеріалів та готової продукції, опис технології виробництва продукції, організація виробничого потоку і технохімічного та мікробіологічного контролю; та *виконання розрахункових підрозділів, а саме*: розрахунок витрат сировини та допоміжних матеріалів, розрахунок і вибір технологічного обладнання, розрахунок чисельності працюючих, енерговитрат на виробництво, виробничих площ.

*Підбір асортименту готової продукції та характеристика сировини*: У даному підрозділі наводять асортимент готової продукції та перелік основної та допоміжної сировини, допоміжних матеріалів, які використовуються у процесі виробництва. Наводиться їх коротка характеристика із зазначенням можливих дефектів, псування, які обмежують використання сировини а матеріалів. Обов'язково дають посилання на діючу нормативно-технічну документацію на сировину та допоміжні матеріали.

В розділі «*Опис технології виробництва»* необхідно підібрати та представити технологічні схеми виробництва, описати характеристику сировини та вимоги до неї. Прийнята технологічна схема повинна відповідати наступним вимогами:

- забезпечувати безвідходне виробництво з повною переробкою побічної сировини;

- давати найбільший вихід продукції;

- при інших рівних умовах безперервна схема має переваги перед періодичною;

- технологічний процес повинен бути максимально механізований та автоматизований, але не занадто складний у експлуатації;

- технологічна схема повинна бути економічною з використанням мінімальної кількості води, пари, електроенергії та робочої сили;

- небажано застосовувати технологічні схеми з трудомісткими і фізично важкими ручними операціями а також схеми, які потребують значних виробничих площ.

Технологічна схема оформлюється у вигляді ряду послідовних операцій технологічного процесу (**Додаток Г, рис.1**), з вказаними режимами обробки (температура, тиск, розмір, тривалість та ін.) і операціями, на яких утворюються відходи.

Далі в розділі детально описуються всі технологічні процеси виробництва продукту. В розділі можна висвітлити окремо виробництво всіх видів продукції (варені ковбаси, напівкопчені, сирокопчені, копченості та ін.) або дати один загальний опис, але в тексті при описуванні тієї чи іншої операції зазначати які саме вироби підлягають цій операції.

*Схему направлення переробки молока-сировини* складають для вибору напрямків переробки молока і вторинних молочних ресурсів на виробництво підібраного автором асортименту молочних продуктів. Основне направлення переробки молока на виробництво молочних продуктів вказано в завданні на проектування. При виконанні *технологічних схем виробництва молочних продуктів* обов'язково треба зазначити, згідно якої технологічної документації виробляється продукт, вимоги стандарту на дані молочні продукти. Виконується технологічна схема виробництва молочних продуктів з зазначенням технологічних режимів. Для виконання розділу використовують технологічні інструкції та стандарти на молоко і молочні продукти.

Приклад: молоко пастеризоване 3,2 % жирності виробляється згідно технологічної інструкції і повинно відповідати вимогам ДСТУ 2661-2010 "Молоко коров'яче питне. Загальні технічні умови". За органолептичними показниками молоко пастеризоване повинно відповідати вимогам, вказаним в таблиці 2.

Органолептичні показники пастеризованого молока

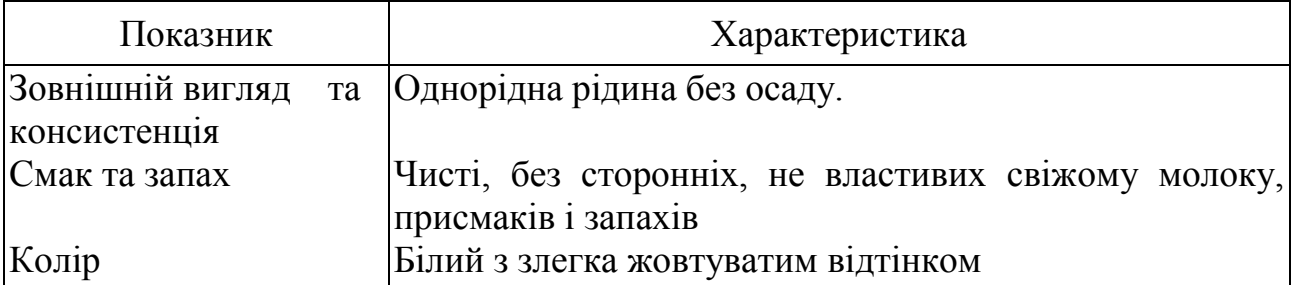

За фізико-хімічними показниками пастеризоване молоко повинно відповідати вимогам, вказаним в таблиці 3.

*Таблиця 3*

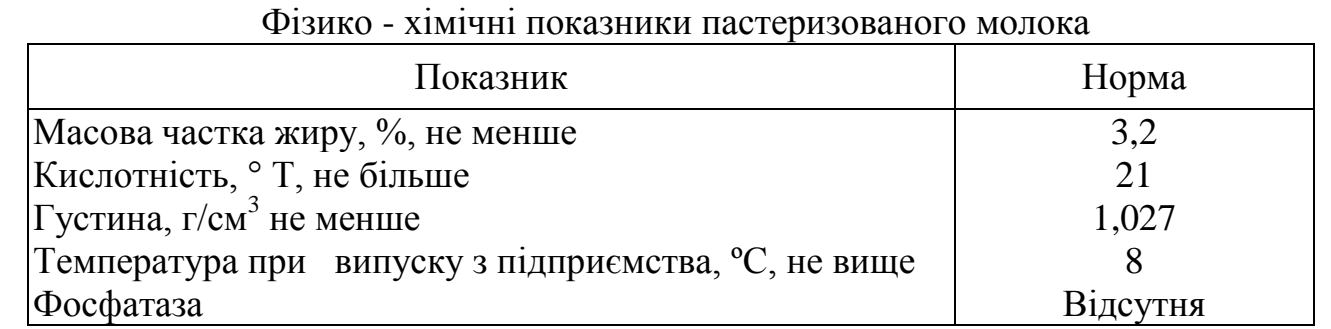

Розроблення схеми направлення переробки молока-сировини це творча самостійна робота студента, в якій використовуються знання, отримані при вивченні предмету "Технологія молока і молочних продуктів" і при проходженні виробничої практики. Перед тим, як розробити схему переробки молока-сировини необхідно підібрати асортимент молочних продуктів (близько 10 найменувань) і вибрати спосіб нормалізації молока. Схема повинна включати повну переробку вторинної сировини, отриманої у виробництві основних молочних продуктів. Складання схеми переробки молока-сировини проводиться перед виконанням продуктових розрахунків, згідно з нею виконуються розрахунки витрат сировини і виходу готової молочної продукції.

**Приклад** розробленої схеми переробки молока-сировини на молочному заводі наведений у **Додатку Г, рис.2**. Нормалізацію ведуть в потоці. Асортимент молочної продукції включає: пастеризоване молоко 3,2 %; пряжене молоко 4,0 %; білкове молоко 1,0 %; кефір 3,2 %; кефір нежирний; кисломолочний сир 9,0%; кисломолочний сир нежирний; сметана 20 %; сироватка пастеризована.

*Розрахункова частина проекту* складається з підрозділів, у яких послідовно наводять вихідні дані, порядок розрахунків і результати, отримані у ході виконання продуктового розрахунку, підбору й розрахунку технологічного обладнання, розрахунку виробничих площ та чисельності працюючих. Розрахунок допоміжних матеріалів і тари при переробці сировини виконуємо за нормами витрат, затвердженими ДСТУ і ТУ. Необхідну кількість спецій, кишкової оболонки, шпагату, консервної тари, пакувальних матеріалів

#### **14**

розраховуємо відповідно до норм закладки згідно рецептур і питомих норм витрат допоміжних матеріалів і тари.

## **4.5.4. Структура висновків**

У висновках необхідно навести основну мету роботи і дії, які були зроблені для досягнення результату, обґрунтувати правильність своїх рішень. Користуючись фразами «Було зроблено…; Було розраховано…; Було розроблено…і.т.п.»

*Структура висновків* (тобто загальних висновків у кінці КП) повинна містити такі елементи (*їх назви не треба вказувати на початку абзаців*):

- підтвердження актуальності обраної теми;

- підтвердження виконання кожного з поставлених завдань приблизно по 1-2 абзаци як висновки за кожним із поставлених у вступі завдань);

- пропозиції та рекомендації (за їх наявності), що сформував автор після виконання КП.

Висновки подаються у вигляді окремих лаконічних положень. Дуже важливо, щоб вони відповідали поставленим завданням. Важлива вимога до заключної частини – не повторювати змісту вступу, основної частини й висновків, зроблених у розділах. Висновки (в кінці КП) повинні бути викладені на 1-2 сторінках. Висновки і пропозиції є завершальною частиною роботи і у значній мірі показують якість виконання проекту.

# **4.6. Методичні рекомендації щодо виконання розрахункової частини курсового проекту.**

*Розрахункова частина* складається з підрозділів, у яких наводять вихідні дані і розрахунки, виконані в результаті продуктового розрахунку, підбору й розрахунку технологічного обладнання, розрахунку виробничих площ, енерговитрат та чисельності робочої сили.

# **4.6.1. Продуктовий розрахунок**

*Молокопереробне виробництво*. У продуктовому розрахунку на задану кількість основної сировини визначають кількість готової продукції, а також кількість додаткової сировини, напівфабрикатів, знежиреного молока, маслянки, сироватки на різних стадіях обробки молока або, навпаки, за кількістю заданої продукції визначають потребу основної та додаткової сировини, а також кількість напівфабрикатів, знежиреного молока , маслянки, сироватки на різних стадіях виробничого процесу.

При виконанні курсового проекту продуктовий розрахунок ведуть на добу (сироробні, молококонсервні і маслоробні комбінати) або за зміну (цехи морозива, цехи плавлених сирів). При курсовому проектуванні режим роботи підприємства може визначати в завданні керівник проекту. Продуктові розрахунки виконують по формулах матеріального балансу з обліком прийнятих у промисловості норм витрат сировини на одиницю готової продукції, максимально припустимих втрат і складу сировини, напівфабрикатів і готових продуктів. В основу продуктових розрахунків покладені схеми технологічного напрямку переробки молока; дані про масу сировини, що надходить на переробку, чи про масу готової продукції, що підлягає виготовленню, відповідно до завдання на проектування; планові норми гранично допустимих втрат на різних стадіях переробки молока; планові норми витрати сировини на одиницю готової продукції відповідно до діючої нормативно-технічної документації; планові показники складу сировини і готової продукції. У проекті цеху передбачають повне використання всіх складових частин молока з переробкою знежиреного молока, маслянки, сироватки на різні молочні продукти.

 *М'ясопереробне виробництво*. Розрахунки сировини і готової продукції ведуть виходячи з живої маси худоби, птахів або з кількості голів кожного виду худоби та птиці, що підлягає переробці за зміну. Живу масу і масу однієї голови приймаємо відповідно до техніко-економічного обґрунтування підприємства. Кількість м'яса і продуктів забою визначаємо за нормами виходу, затвердженими ДСТУ і ТУ. Сировину для виробництва ковбас, напівфабрикатів, консервів розраховуємо відповідно до рецептур з урахуванням норм витрат і виходу готової продукції, затвердженими ДСТУ і ТУ. Для виробництва *ковбасних виробів* основна і допоміжна сировина розраховується окремо для кожного виду, виходячи з рецептури та виходу готової продукції. Загальна кількість основної сировини розраховується за формулою:

$$
C = \frac{\Pi \cdot 100}{n} \tag{1}
$$

де *П* – кількість готової продукції, виробленої за зміну, кг;

*n* – норма виходу готової продукції, % до маси основної сировини.

Кількість основної сировини для ковбасного виробництва за видом (яловичини жилованої, свинини жилованої, шпику, груднинки та ін.) розраховують за формулою:

$$
C_{\rm B} = \frac{C \times n_1}{100},\tag{2}
$$

де

С – загальна кількість основної сировини, кг;

 $n_1$ - норма витрат сировини за рецептурою, %.

Розраховуємо сировину за формулою

$$
A = \frac{B}{Z} 100,
$$
 (3)

де А- загальна кількість основної сировини для заданого виду виробу, потрібного за зміну, кг;

 В – кількість готових виробів виготовлених за зміну (згідно потрібного асортименту);

Z – вихід готових виробів до маси сировини, %.

Визначаємо кількість основної сировини по видах за формулою:

$$
\mathcal{A} = \frac{A \cdot P}{100},\tag{4}
$$

де Д – необхідна кількість одного з видів основної сировини в зміну, кг;

- А необхідна кількість одного з видів основної сировини, за зміну, кг;
- Р норма витрат сировини згідно рецептури на 100 кг загальної кількості основної сировини, кг;

Приклад продуктового розрахунку:

Визначити необхідну кількість свинячої печінки для виготовлення 300 кг/зм ліверної ковбаси 1 ґатунку. Вихід готової продукції складає 102%, кількість бланшованої печінки за рецептурою – 10 кг на 100 кг основної сировини, вихід бланшованої печінки – 68 %.

Визначаємо необхідну кількість основної сировини за формулою 3:

$$
A_{ocu,cup.} = \frac{300 \cdot 100}{102} = 294 \,\text{kT/3M}.
$$

Визначаємо кількість бланшованої печінки за формулою 4:

$$
\mathcal{A}_{6.n..} = \frac{294 \cdot 10}{100} = 29.4 \text{ K} \frac{\text{K}}{29.4 \text{ K}}.
$$

За умовою задачі вихід бланшованої печінки 68 %, тоді необхідна кількість сирої печінки:

$$
\mathcal{A}_{c.n..} = \frac{\mathcal{A}_{6.n.} \cdot 100}{B_{6.n.}} \quad \text{KT/3M}
$$

$$
\mathcal{A}_{c.n..} = \frac{29,4 \cdot 100}{68} = 43,2 \quad \text{KT/3M}.
$$

*Плодоконсервне виробництво*. Норми витрат та відходів основної сировини та допоміжних матеріалів при проектуванні визначаються згідно із діючими в Україні технологічними інструкціями на виробництво відповідних видів продукції. У консервній промисловості норми витрат сировини і матеріалів прийнято відносити або до 1000 кг (1т) готового продукту, або до 1000 облікових банок (тоб) консервів.

Норми витрат сировини і матеріалів в разі визначення втрат і відходів по *простих процентах* розраховують за такою формулою, кг:

 $T = (Sx100)/(100 - x)$ 

де Т – норма витрат сировини і матеріалів на 1 тонну чи 1 тобу, кг;

S – маса кожного компоненту, в 1 тонні чи 1 тобі готового продукту, у відповідності із рецептурою, кг;

х – сума втрат та відходів по операціях, до початкової маси сировини.

Норми витрат сировини і матеріалів, при визначенні *складних процентів* втрат і відходів, розраховують за формулою, кг.:

$$
T = (Sx100n)/[(100 - x1) (100 - x2) (100 - xn)]
$$
 (5)

де,  $x_1 x_2 x_n$  – втрати на першій, другій,  $n - \tilde{n}$  операціях технологічного процесу, %;

n – кількість технологічних операцій.

*Хлібопекарне виробництво*. Кількість борошна на заміс порції тіста визначають з урахуванням продуктивності печі та ємності для бродіння тіста. Загальні годинні витрати борошна В<sub>год</sub> на приготування тіста:

$$
\mathbf{B}_{\text{ro},\mathsf{I}} = \Pi_{\text{ro},\mathsf{I}} \cdot 100/\varphi_{\text{II}} \,, \tag{6}
$$

де П<sub>гол</sub> – годинна продуктивність печі для хліба, кг;

 $\varphi_{\pi}$  – плановий вихід виробу, %.

При порційному способі розраховують максимальну кількість борошна Gдеж, що може міститися в ємності:

$$
G_{\text{new}} = V^*q/100\tag{7}
$$

де V – місткість дежі, л;

q – норма заввантаження борошна в ємність, кг.

*Виробництво безалкогольних напоїв***.** Витрата безалкогольного пива Е<sup>м</sup> на 100 дал. напою в натуральній масі визначається по формулі:

$$
Em = \frac{Enuea \cdot 100}{B}, \tag{8}
$$

де Е<sub>пива</sub>- витрати пива з врахуванням втрат сухих речовин в розрахунку на сухі речовини, кг;

В - вміст сухих речовин в пиві, %, В = 4,48 %.

Норма витрат цукру в перерахунку на сухі речовини визначається за формулою:

$$
H_C = \frac{C_p \cdot 100}{100 - n},\tag{9}
$$

де Н<sup>с</sup> – норма витрат сухих речовин цукру на виробництво 100 дал напою, кг;

С<sup>р</sup> – витрати сухих речовин цукру на 100 дал напою згідно рецептури;

n – загальні втрати сухих речовин, %.

При холодному способі приготування купажного сиропу цукор в купаж вноситься у вигляді цукрового сиропу концентрацією 65-66 %мас. Об'єм цукрового сиропу розраховують за формулою:

$$
V_{\text{cup}} = \frac{H_{\text{c2}}}{C_{\text{cup}}},\tag{10}
$$

де  $H_{c2}$  - норма витрат цукру на 100 дал готового напою з урахуванням втрат, кг;

 $C_{\text{cup}}$  - вміст цукру в 1 дм<sup>3</sup> сиропу, кг, при концентрації цукрового сиропу 65 %мас.

 $C_{\text{cun}} = 0,8539 \text{ кг/дм}^3.$ 

Об'єм безалкогольного пива розраховується по формулі

$$
V_{\text{NU6a}} = \frac{E_{\text{NU6a}}}{1,0298} \delta M^3 \tag{11}
$$

де, V<sub>пива</sub> – об'єм безалкогольного пива, дм<sup>3</sup>;

 $E_{\text{tuma}}$ - витрати пива з врахуванням втрат сухих речовин в розрахунку на сухі речовини, кг;

1,0298 - густина пива при вмісті сухих речовин 7,5 %мас.

Витрати настою  $(a^3)$  на 100 дал готового напою з урахуванням втрат в виробництві розраховують за формулою:

$$
H_{\kappa} = \frac{Q \cdot 100}{100 - (\pi - \pi 1)},\tag{12}
$$

де Q – витрати настою кориці згідно рецептури, дм<sup>3</sup>; Q = 10

п – загальні втрати сухих речовин в виробництві, п = 4,35 %

 $\Pi_1$  – втрати сухих речовин на стадії варіння цукрового сиропу,  $\Pi_1 = 1\%$ 

## **4.6.2. Вибір і розрахунок технологічного обладнання**.

При виборі технологічного обладнання виходять з тих самих міркувань, що й при виборі технологічної схеми. Підставою для вибору ліній переробки та обробки сировини слугують технологічні схеми виробництва. Тип лінії (конвеєрна, частково конвеєрна, безконвеєрна, потоково-механізована) визначається кількістю сировини, що підлягає переробці за зміну, і продуктивністю обладнання (лінії), що встановлюється. Технологічний розрахунок ліній переробки худоби, свиней, птахів, зводиться до визначення довжини лінії (для безконвеєрної) або довжини лінії і швидкості її руху (для конвеєрної і частково конвеєрної). Кількість одиниць технологічного обладнання для обробки продуктів забою, а також для переробки м'яса в ковбасному і консервному виробництвах розраховуємо виходячи з норм завантаження (продуктивності) обладнання, тривалості процесу обробки (варіння, обжарювання, стерилізація) і кількості сировини, що підлягає переробці за зміну. Перевага надається безперервно-діючому обладнанню, простому в обслуговуванні, такому що легко піддається очищенню і регулюванню, економно витрачаючи пару, холод, воду, електроенергію.

Безперервно діюче обладнання (машини для миття сировини і тари, очищення та подрібнення сировини, преси, екстрактори, сепаратори, протирки, гомогенізатори, теплообмінники, апарати для фасування і закупорювання, швидко морозильні апарати) підбирають за годинною продуктивністю процесу. При невідповідності паспортної продуктивності вибирають найближчу більшу. Технічну характеристику обладнання вибирають із довідкової літератури, обов'язково відмічаючи висоту завантаження і розвантаження, і зводять у таблицю за виробничою лінією.

Комплексні імпортні лінії для виробництва консервів "Зелений горошок", "Томатна паста", " Огірки консервовані", "Соки з м'якоттю" встановлюють за паспортними даними.

*Розрахунок довжини пастеризатора* розраховують за формулою:

$$
L = \frac{Q * d_{30B}^2 * \tau}{B * 60}
$$
 (13)

де Q – продуктивність лінії, шт./год;

dзов – зовнішній діаметр банки;

τ – час теплової обробки продукту ( береться з режиму пастеризації);

В – ширина стрічки (0,6...2,0 м).

Кількість одиниць обладнання для м*'ясопереробних підприємств* розраховують по формулі:

$$
K = M / \Pi,\tag{14}
$$

де М - маса сировини, що переробляється, кг / зміну;

П - продуктивність одиниці обладнання, кг / год.

Кількість термокамер розраховують з урахуванням одноразової завантаження камер, циклу обробки, кількості рам кожного виду продукції в зміну за формулою:

$$
N = M \cdot t / m \cdot T,\tag{15}
$$

де М - кількість рам за зміну, шт;

t - тривалість циклу, год;

m- кількість рам, oj одночасно розміщуються в камері;

Т - тривалість зміни, год.

Довжину столів визначають формулі:

$$
L = Q \cdot l / P \cdot T \cdot K,\tag{16}
$$

де L - довжина столу для різних операцій, м;

Q - кількість продукту, що переробляється в зміну, кг;

1 - норма довжини столу на операцію на одну людину, м;

Р- норма виробітку робочого, кг / год;

Т- тривалість зміни, год;

К-коефіцієнт продуктивності праці.

$$
L = l \cdot n,\tag{17}
$$

де 1 - довжина робочого листа по фронту столу, м  $(1 = 1.5 - 1.0 \text{ m})$ ;

п - число робочих місць по фронту столу.

Ширина столу приймається при роботі з одного боку 1 - 1,25 м, при роботі з двох сторін - 1,8 - 2 м.

*Кількість обладнання періодичної дії розраховуємо за формулою:*

$$
N = \frac{B \ast T}{G \ast t} \tag{18}
$$

де *N* – кількість обладнання, шт.

 *В* – кількість обробленої продукції, кг

 *Т* – тривалість зміни, год

 *G* – вага одночасного завантаження, кг

t – тривалість одного циклу роботи обладнання, год

*Кількість обладнання безперервної дії розраховуємо за формулою:*

$$
N = \frac{B}{Q \ast T} \tag{19}
$$

де *N* – кількість обладнання, шт;

 *В* – кількість обробленої продукції, кг або шт;

 *Т* – тривалість зміни, год;

 *Q* – годинна продуктивність обладнання, кг або шт.

*Таблиця 4*

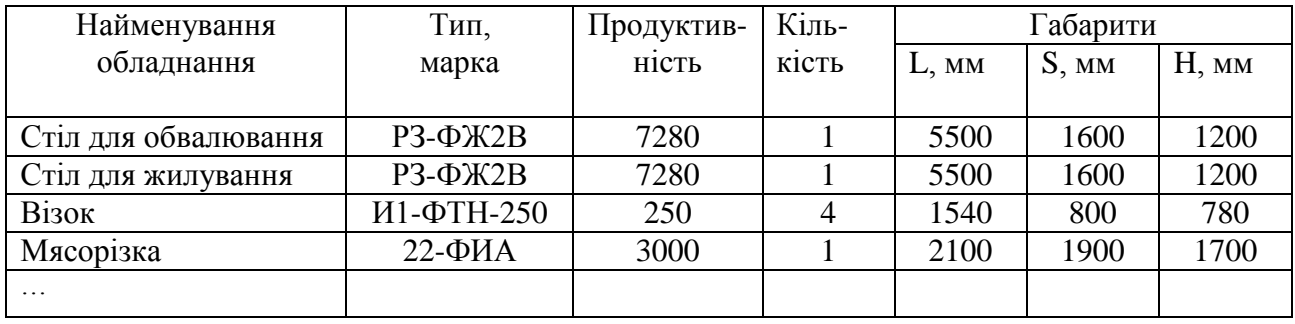

# Підбір і розрахунок обладнання відповідного цеху

При підборі обладнання *молокопереробних підприємств* для приймання молока необхідно визначити, яке обладнання необхідно для приймання та первинної обробки молока. Технологічне обладнання слід підбирати у першу чергу для основних операцій виробництва молочних продуктів, таких, як:

- *-* теплове оброблення при виробництві незбираномолочних продуктів;
- *-* сквашування при кисломолочному виробництві;
- *-* згортання та отримання сирного зерна при сироварінні;
- *-* збивання вершків, отримання і термомеханічна обробка високо жирних вершків – при маслоробстві;
- *-* згущення і сушка при молочно-консервному виробництві.

Також слід визначити, яке обладнання являється ведучим, а яке обладнання комплектується згідно продуктивності ведучого обладнання. Далі рекомендовано проводити підбір технологічного обладнання для забезпечення приймання молока незбираного, резервування молока і напівфабрикатів, фасування молочних продуктів та ін.

*Наприклад:* Якщо кількість молока визначається за допомогою лічильника, ведучим обладнанням являється насос для приймання молока. Після розрахунку і підбору насоса комплектується обладнання для первинної обробки молока згідно потужності насоса. При визначенні маси молока за допомогою терезів визначається пропускна здатність терезів, згідно цього розрахунку комплектується інше обладнання.

Необхідна потужність насосу Nн, л/г розраховується за формулою:

$$
N\mathbf{H} = \frac{\mathbf{M}\mathbf{M} * 60}{\mathbf{p} * t} * K \tag{20}
$$

де : Мм - маса молока, яка підлягає прийманню, кг;

р - густина молока, кг/л ;

t - тривалість приймання молока (визначається згідно тимчасових норм технологічного проектування ВНТП 645 - 1347 / 85); хв;

 $K$  - коефіцієнт, який враховує нерівномірність роботи насосу ( $K=1,25$ ) *Терези.* Пропускна здатність Nн, л/г

$$
N = \frac{G \ast 60}{T \mathfrak{u}} \tag{21}
$$

де G - вантажопідйомність терезів, кг;

#### t - тривалість циклу зважування, хв.

*Ємкості* для резервування молока підбирають для різних типів молокопереробних підприємств згідно рекомендацій тимчасових норм технологічного проектування ВНТП 645 - 1347 / 85.

*Обладнання для теплової та механічної обробки молока*

При розрахунках та підбору обладнання для теплової та механічної обробки молока визначається ведуче обладнання, продуктивність якого розраховується по формулі:

$$
N = \frac{M_{\text{M}} \times 60}{\text{p} \times t} \tag{22}
$$

де : Мм - маса молока чи суміші, кг

р - густина молока чи суміші, кг/м<sup>3</sup>

t *-* тривалість обробки, хв.

Інше обладнання підбирається згідно продуктивності ведучого обладнання.

*Сепаратори.*

При сепаруванні молока сепаратори являються ведучим обладнанням, необхідна потужність визначається по наведеній формулі. При пастеризації сепаратори підбираються згідно продуктивності пастеризаційноохолоджувальної установки.

Дані розрахунку та підбору обладнання заносяться в таблицю 5.

*Таблиця 5*

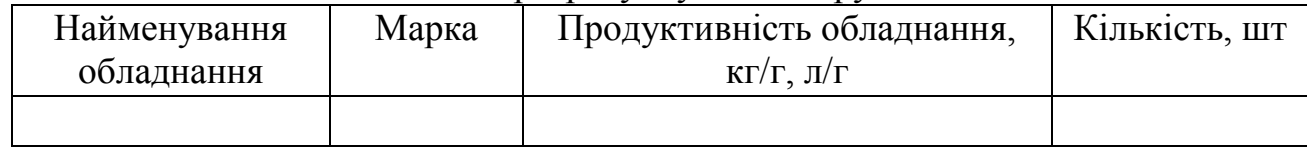

Зведена таблиця розрахунку та підбору обладнання

*Приклад проведення підбору і розрахунку обладнання для приймання молока* на сироробному комбінаті потужністю 250 т молока за зміну *Обладнання для приймання та первинної обробки молока.* 

Необхідна продуктивність насоса за формулою 20:

$$
N_{\rm H} = \frac{250000 * 60}{1027 * 240} = 76,07
$$

Для забезпечення приймання молока згідно 4 ґатунків (екстра, вищий, перший і другий) проектується встановити відцентровий самовсмоктуючий насос марки 50-ЗЦ7-1-20 потужністю 25000 л/год в кількості 4 шт.

Для визначення маси молока згідно з продуктивністю насосів для приймання молока встановлюють лічильники марки 8МХ-2Р потужністю 25000 л/г.

Для контрольного зважування молока встановлюють ваги марки СМІ -500 вантажопідйомністю 500 кг в комплекті з баком молокоприймальним марки П6-ОРМ-2,0 місткістю 2000 л та насосом відцентровим самовсмоктуючим марки 36-Ц2-8-20 продуктивністю 10000 л/г.

Для охолодження та доохолодження молока згідно з продуктивністю насоса для приймання молока встановлюється автоматизована пластинчата охолоджувальна установка марки ООЛ-25 продуктивністю 25000 л/г в кількості 4 шт.

**22**

Згідно рекомендації ВНТП-645-1345/87 на сиркомбінаті передбачається 100 % резервування добової кількості молока, що становить 250000 кг Для резервування молока встановлюється ємкості марки В2-ОХР-50 місткістю 50000 л в кількості 5 шт.

Дані розрахунку та підбору обладнання заносять в таблицю 6.

*Таблиця 6*

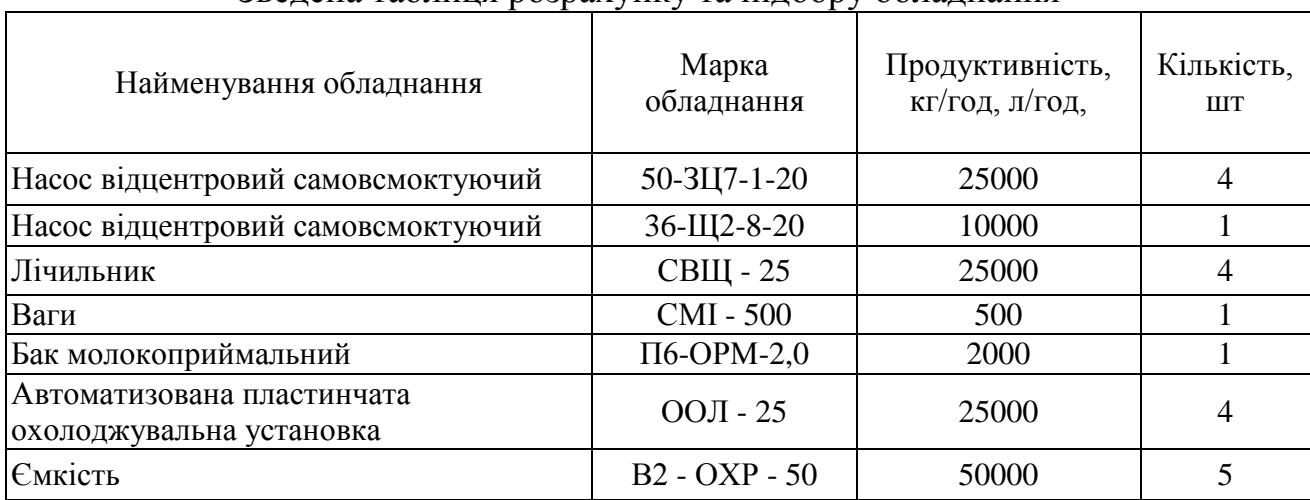

Звелена таблиця розрахунку та пілбору обладняння

# **4.6.3. Вибір і розрахунок виробничих та підсобних площ**

Відповідно до чинних будівельних норм і правил площі виробничих будівель поділяють на такі основні категорії: перша – робоча площа (приміщення основного виробничого призначення), цехи; лабораторії, камери визрівання сирів; відділення приготування і пастеризації розсолу, миття форм і серп'янок; різні комори; друга – підсобні й складські приміщення – бойлерна, вентиляційна, трансформаторна, компресорна, ремонтно-механічні майстерні, камери зберігання готової продукції, експедиції, склади припасів, склади тари; третя – допоміжні приміщення (побутові, управління, мед. служби та ін.).

Площі приміщень різного призначення розраховують за такими показниками:

- за площею, яку займає технологічне і допоміжне обладнання (для основного виробництва), з урахуванням коефіцієнту запасу площі;

- за масою готового продукту, що виробляється за добу (зміну), та за часом його зберігання (для складських приміщень і камер зберігання готового продукту);

- за кількістю персоналу, зайнятого на виробництві (для розрахунку санітарно-побутових служб).

Площа запроектованого підприємства повинна бути такою, щоб на ній можна було вільно розташувати необхідне для виробництва обладнання, з врахуванням площі для його обслуговування, необхідні складські та допоміжні приміщення. Необхідно керуватись при цьому нормами технологічного проектування, санітарно-ветеринарними вимогами та правилами техніки безпеки.

Площі м'ясних підприємств у залежності від цільового призначення

можна розраховувати декількома способами:

*за питомими нормами площ на одиницю продукції, м 2 :*

$$
F = \sum A_i \cdot f_i \tag{23}
$$

де  $A$ <sub>i</sub>. - виробнича продуктивність за зміну певного виду продукту, т;

 $f_i$ - питома норма площі для даного виробництва, м<sup>2</sup>/т.

*за нормами навантаження на одиницю площі, м 2 :*

$$
F = \frac{A + z + t + k}{q} \tag{24}
$$

де *А* - кількість продукту для обробки, кг;

 *z—* кількість змін на добу;

t -тривалість технологічного процесу, год.;

 *k -* коефіцієнт запасу (1,25...2,5);

 $q$  — норма навантаження на підлогу, кг/м<sup>2</sup>.

за нормами пл*ощі для розміщення і обслуговування обладнання, м*<sup>2</sup>:  
\n
$$
F = \Sigma (F_{1+} F_{2+} \dots + F_{n}),
$$
\n(25)  
\nде F*i...F<sub>n</sub>* — плоша під технологічним обладнанням.

Для визначення площі у м'ясопереробному виробництві необхідно перерахувати потужність у приведені тонни за відповідними коефіцієнтами, що наведені у таблиці 7.

*Таблиця 7*

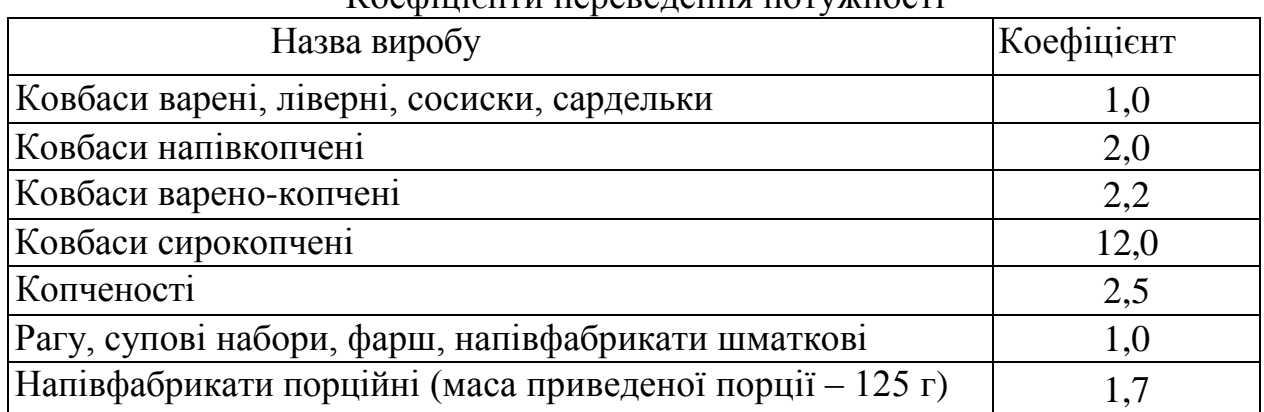

Коефіцієнти переведення потужності

При розрахунках складських приміщень у м'ясопереробних та консервних цехах слід врахувати, що тривалість зберігання запасів сировини та готової продукції недоцільно приймати більше 2...3 діб, щоб не збільшувати площі корпусів та цехів. Для зберігання нормативного запасу слід передбачати складські приміщення на території підприємства. Нормативи запасу сировини та готової продукції наведені у нормах технологічного проектування.

За результатами розрахунку складається таблиця 8, де наводиться перелік приміщень та їх площа. Окремо підсумовується виробнича, допоміжна, підсобна, складська площа цеху (відділення) та його загальна площа і визначається площа цеху у будівельних квадратах.

*Таблиця 8*

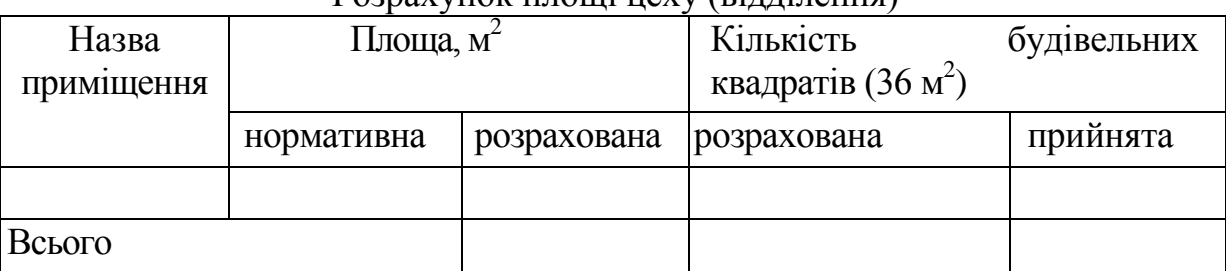

Розрахунок площі цеху (відділення)

*Площу складу готової продукції* ( Гскл, м<sup>2</sup>), розраховують на зберігання 75% продукції, що максимально виробляється підприємством за два суміжних місяці:

$$
F\text{CKJ} = \frac{\Pi_{\text{A0}} \times 50 \times 0.75}{G\text{rn}},\tag{26}
$$

де Пдоб – добова продуктивність лінії, кг;

 $G$ г. п – середня норма вкладання готової продукції, кг на 1 м<sup>2</sup> площі складу з урахуванням проїздів і проходів.

#### **4.6.4. Розрахунок чисельності працюючих, енерговитрат**

Увесь промислово-виробничий персонал поділяється за функціональними обв'язками на такі категорії: робітники основного виробництва, робітники допоміжних виробництв і допоміжних цехів, ІТР і службовці.

В основу розрахунку чисельності робітників покладена продуктивність виробництва, технологічна схема і норма виробітку або норма часу. Чисельність робітників визначаємо на основі норм виробки на одного робітника за зміну або норм оперативного часу на одну операцію.

Розрахунок чисельності з використанням тривалості технологічних операцій або трудомісткості одиниці продукції проводиться за формулою:

$$
n_i = \frac{A \cdot \tau_i}{(T - t)}
$$
\n(27)

де n<sup>i</sup> *–* чисельність робочих на і-тої операції;

*τ<sup>i</sup> –* тривалість технологічної операції, або норматив часу на виготовлення одиниці і-тої продукції, год.;

*А –* продуктивність цеху, кг/зм;

*Т –* тривалість зміни, год.;

t *–* тривалість перерв, год.

Якщо сировина виробляється поштучно (у живій масі), то для розрахунку використовують норму виробітку на одного робітника:

$$
n = \frac{A}{q} \tag{28}
$$

де *q —* норма виробітку на 1 робочого, кг/зм.

Результати розрахунків заносяться до таблиці 9.

*Таблиця 9*

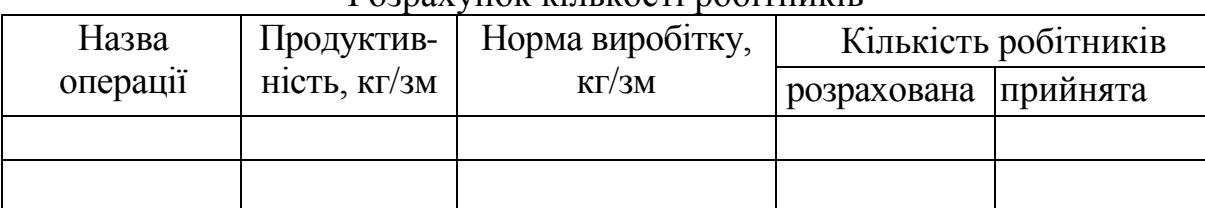

Розрахунок кількості робітників

**Розрахунок енерговитрат на технологічні потреби.** Розрахунок енерговитрат виконуємо виходячи з норм витрат води, пари, енергії, стислого повітря на одиницю продукції або норм витрат на лінію чи окремо на апарат, машину.Для розрахунку використовуємо наступні формули:

*а) якщо норма дана на одиницю продукції:*

$$
E = A^* e,
$$
 (29)

де Е – кількість енерговитрат; л, кг, м<sup>3</sup>, т тощо

А – кількість оброблюваної продукції; кг, т, тощо

е – норма енерговитрат на одиницю продукції; л, кг, м3, т тощо

*б) якщо норма дана на лінію чи окремо на апарат, машину:*

$$
E = \frac{a \cdot Q \cdot \tau}{T_3},\tag{30}
$$

де Е - кількість енерговитрат; л, кг, м<sup>3</sup>, т, тощо;

а - норма енерговитрат на одиницю продукції; л, кг, м<sup>3</sup>, т, тощо;

Q - годинна продуктивність обладнання, кг/год., гол/год., і т.п.;

τ - тривалість роботи машини за зміну; год;

Т - тривалість зміни, год. Т = 8 год.

Результати розрахунків заносяться до таблиці 10.

*Таблиця 10*

Розрахунок кількості енерговитрат (*приклад по консервному виробництву*)

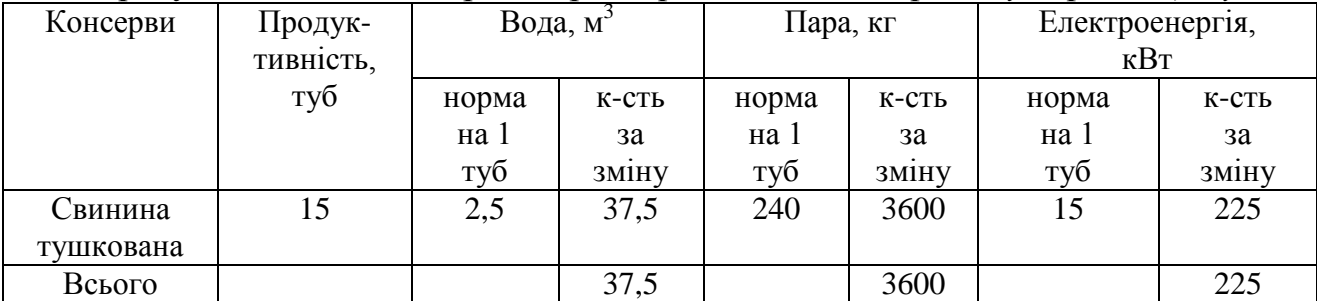

Після наведення основних схем, виконанні розрахунків у розділі «**Організація виробничого потоку»** характеризують всі технологічні процеси з прив'язкою до відповідного обладнання. Опис кожної операції має відповідати аркушу графічної частини з посиланням на специфікацію. *Наприклад*, «Приготування купажного сиропу здійснюють періодичним способом. Компоненти змішують в закритому купажному апараті (арк.2, поз.15), в який подають відповідно до рецептури компоненти в такій послідовності: цукровий сироп, плодово-ягідні соки (арк.2, поз.7), розчини органічних кислот з мірника (арк.2, поз.6). Суміш ретельно перемішують і в останню чергу вносять ароматичні речовини з мірника (арк.2, поз.8). Після перемішування всіх компонентів в купажери (арк.2, поз.17) купажний сироп насосом (арк.2, поз.16) перекачують через фільтрпрес (арк.2, поз.13) і теплообмінник (арк.2, поз.14) в напірні резервуари (арк.2, поз.17).»

Одним із основних етапів проектування технологічної частини – є розроблення заходів щодо організації технохімічного і мікробіологічного контролю виробництва основного продукту. При виконанні цієї частини розділу пояснювальної записки студент повинний висвітлити особливості технохімічного і мікробіологічного контролю виробництва запроектованого асортименту, а саме – схему контролю технологічного процесу виробництва одного з продуктів за асортиментом, починаючи з сировини, допоміжних матеріалів, далі – згідно операцій технологічного процесу і оцінкою якості готової продукції.

Схему контролю технологічного процесу виробництва молочних продуктів рекомендовано представити за такою формою таблиці: *в першій графі* вказують об'єкти контролю (сировина, молоко перед сепаруванням, молоко в процесі термічного оброблення, закваска та ін.); *в другій* – контрольний показник (це може бути температура пастеризації, густина, кислотність продукту, масова частка жиру та ін.); *у третій* – періодичність контролю, а саме: щоденно, погодинно, періодично, у разі потреби; в кінці сквашування; *у четвертій* – як здійснюється відбір проб у кожній партії, вибірково у середній пробі, 2–3 одиниці упаковки від кожної партії; *у п'ятій графі* – наводяться методи контролю, за якими здійснюється аналіз проби, вказується державний стандарт, за яким здійснюється дослідження, і використовуваний вимірювальний прилад.

*Приклад таблиці*

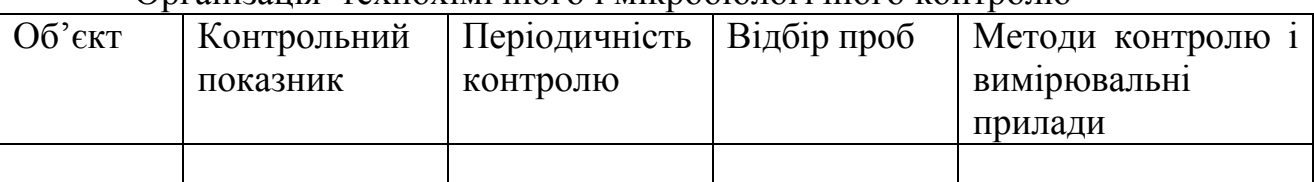

Організація технохімічного і мікробіологічного контролю

Бажано також надати схему контролю якості миття та дезінфекції обладнання, що використовується при виробництві продукту. В кінці розділу вказують *вимоги до готової продукції* з посиланням на нормативну документацію.

# **4.7. Безпека життєдіяльності та охорона праці**

Підприємства, що переробляють сільськогосподарську продукцію (консервні, м'ясомолочні, хлібопекарні та ін.), характеризуються досить складним технологічним обладнанням, фізико-хімічними процесами і важкими умовами праці. Тут застосовуються автоматичні лінії великої потужності, фасувальні автомати, апарати, що працюють під тиском та розрідженням, енергетичні установки тощо. У харчовій промисловості існує підвищений ризик травматизму, зумовлений частим наближенням людини до обладнання, у зв'язку з необхідністю управляти потоком продукту, усувати затори і розсипання його, здійснювати очищення машин, апаратів і трубопроводів. Відповідно ДСТУ EN 1672-1-2001 «Обладнання для харчової промисловості. Вимоги щодо безпеки і гігієни. Основні положення», обладнання для харчової промисловості може мати різні види небезпеки.

У цьому розділі наводиться конкретний перелік заходів щодо охорони праці, розроблених для даного проекту відповідно до затверджених норм і правил стосовно: розташування обладнання у виробничих цехах; видалення газів і пилу, а також вентиляції виробничих приміщень; освітлення; захисного заземлення і грозозахисту; експлуатації обладнання, що працює в умовах підвищених температур і тисків; роботи з кислотами та лугами. Потрібно описати особливості технологічного обладнання щодо можливості виникнення небезпечних і шкідливих виробничих факторів; особливості безпечного розміщення технологічного і допоміжного обладнання під час експлуатації, а також запропонувати:

· природне і штучне освітлення виробничих приміщень;

· захист від шуму і вібрації;

· заходи щодо створення сприятливих умов праці у виробничих приміщеннях (вентиляційні установки та аспіраційні системи);

· санітарно-побутові допоміжні приміщення;

· інженерно-технічну естетику.

Для створення умов повної електробезпеки слід розглянути питання системи захисту від ураження електричним струмом.

З точки зору протипожежної безпеки слід відобразити:

· джерела протипожежного водопостачання;

· засоби автоматичного пожежогасіння і розміщення їх на підприємстві;

· засоби пожежного зв'язку і сигналізації;

· влаштування грозозахисту.

Розділ висвітлює основні положення техніки безпеки при проведенні вантажно-розвантажувальних робіт та застосуванні вантажопідйомної техніки; при роботі з посудинами та апаратами, що працюють під тиском; при виконанні робіт підвищеної небезпеки; вимоги безпеки до улаштування та експлуатації виробничого обладнання. Крім того у розділі можуть розглядатись основи санітарної підготовки та організації виробничої гігієни, санітарно-гігієнічні вимоги до території підприємств та виробничих приміщень, метеорологічні умови виробничих приміщень, нормування та визначення шкідливих факторів в повітрі робочої зони.

# **4.8. Графічна частина**

Графічна частина курсового проекту представлена схемою технологічної лінії виробництва продукту згідно завдання та планом цеху (**Додаток Д**).

Схема технологічної лінії виконується в лінійній проекції. Схема показує взаємозв'язок технологічного обладнання, хід процесу виробництва від сировини до готового продукту. Схему технологічної лінії виконують без масштабу, але з дотриманням пропорцій, габаритних розмірів.

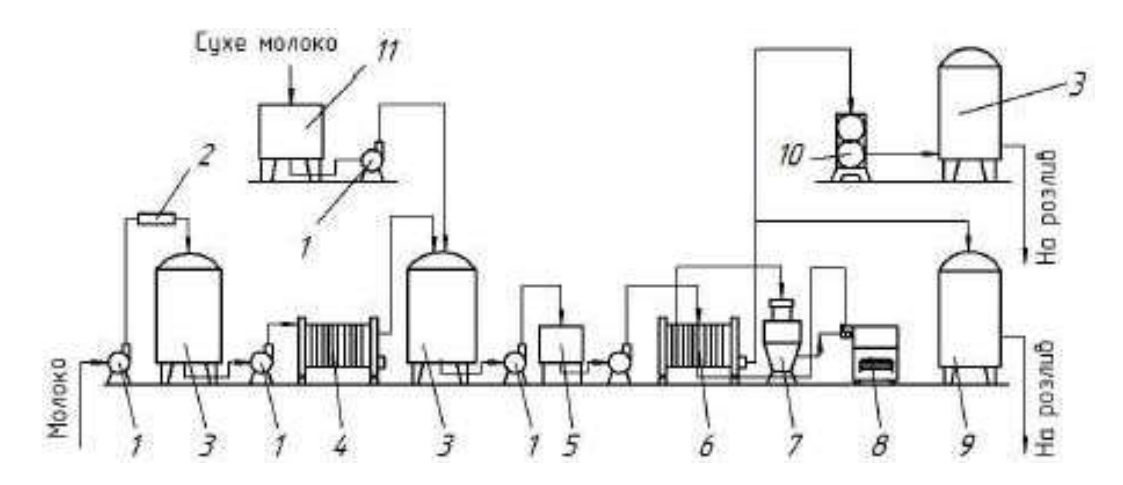

*Рис.1 Машино-апаратурна схема виробництва пастеризованого молока*  1 – відцентровий насос; 2 – лічильник-витратомір; 3 – місткість; 4 – пластинчастий охолоджувач; 5 – зрівняльний бачок; 6 – пластинчаста пастеризаційно-охолоджувальна установка; 7 – сепаратор-молокоочисник; 8 – гомогенізатор; 9 – місткість; 10 – пастеризатор; 11 – місткість розчинення сухого молока

Оформлення схеми технологічної лінії необхідно виконувати у відповідності з вимогами ЄСКД.

**Компонування технологічного обладнання та виробничих цехів** Після отримання загальної величини площі слід виконати архітектурнопланувальне рішення будівлі. Форма виробничих корпусів береться переважно у вигляді прямокутника. Вибір схеми будівлі полягає у визначенні її висоти та розмірів у плані (довжини і ширини). Ширина будівлі визначається розмірами прольотів і їх кількістю, а довжина – кроком колон і їхньою кількістю. Припустима ширина одноповерхових будівель - 12, 18, 24, 30 м. Крок колон для одноповерхових будинків приймається 6 або 12 м, для багатоповерхових будинків 6 м. Сітку осей колон одноповерхової будівлі приймають 12х6 або 18х12 м. Найбільш зручна ширина для одноповерхових будівель - 30.. .36 м, для двох і більше поверхів - 24.. .36 м.

Довжина будівлі, м:

$$
L = \frac{F}{Z * B} \tag{31}
$$

де *F* – загальна площа будівлі, м<sup>2</sup>;

 *В –* ширина будівлі, м;

 *Z –* кількість поверхів.

Розбивні осі вздовж будівлі позначають цифрами 1, 2, 3..., по ширині великими літерами А, Б, В... .

Під компонуванням виробничого цеху розуміють визначення розмірів і форми виробничої будівлі, виділення в ньому самостійних відділень, розміщення обладнання в плані та в об'ємі. Планування приміщень і розміщення обладнання в них проводиться за принципом виробничого потоку – найкоротшого і послідовного напрямку руху напівфабрикатів від сировини до готової продукції. Однак, для забезпечення потоковості не обов'язково прямолінійно розміщувати обладнання. Воно може розставлятися і по ламаній лінії, але за умови, що матеріал не буде повертатися у зворотному напрямку.

Залежно від особливостей різних виробництв, потік може бути горизонтальним, вертикальним і змішаним.

Компонування м'ясо-жирового цеху (корпусу) починається з розміщення відділення (цеху) забою худоби і первинного перероблення туш. Відділення з переробки жирової сировини, кишок, субпродуктів розміщують найближче до зон їх отримання. Вони повинні мати сполучення з холодильником. Цехи технічної продукції повинні бути ізольовані від харчових цехів і мати окремий вихід та власну платформу.

Холодильник повинен бути поряд з м'ясо-жировим корпусом і мати стільки ж поверхів і таку саму висоту. М'ясопереробні цехи (ковбасний, напівфабрикатний, консервний) розміщують поблизу холодильника або блокують із ним. Камери приймання, накопичення та розморожування сировини для цих цехів проектують поруч із сировинним відділенням. Охолоджувані і не охолоджувані приміщення повинні розміщуватись у окремих зонах і відділятися коридорами або неопалювальними приміщеннями. Поряд з «холодним» контуром не повинні знаходитися приміщення з підвищеною вологістю.

Шляхи переміщення персоналу, матеріалів, сировини, відходів повинні бути прямими і короткими. Неприпустиме перехрещення шляхів надходження сировини і готової продукції, а також сировини, побічних продуктів і відходів. Приклад схеми розташування виробничих приміщень представлений на рис. 2.

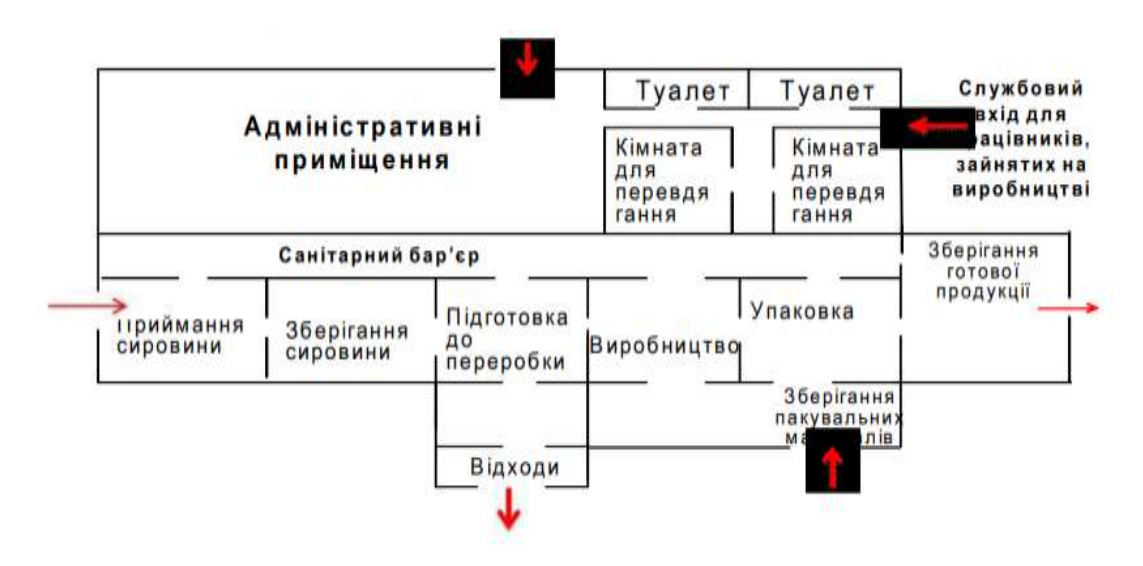

*Рис. 2 Приклад компонування приміщень з урахуванням системи НАССР*

*Окремо виділяють виробництва, що мають:*

а) температурний режим, відмінний від режиму інших виробництв (холодильні камери, цехи згущення і сушіння молока і т.ін.);

б) продукти чи напівфабрикати, здатні передавати неприємний запах чи мікробіологічно забруднювати інші молочні продукти;

в) приміщення для персоналу, що не проходить санітарну обробку;

г) приміщення, що вимагають посиленого санітарно-гігієнічного режиму (заквашувальне відділення).

Для вибору більш раціонального варіанта компонування слід перш за все продумати необхідні зв'язки між цехами, допоміжними й підсобними службами й розділити їх за значущістю у виробництві.

#### **Найважливіші вимоги до компоновки обладнання:**

**-** при нанесенні на план транспортних пристроїв необхідно уточнити в кожній моделі місце входу та виходу сировини, напівфабрикату, продукції;

- відстань між виступаючими частинами апаратів (машин) в місцях, де не передбачений рух людей, повинна складати, не менше 500 мм, з врахуванням однобічного проходу - 800 мм;

- мінімальна відстань між машинами, встановленими фронтом одна до одної, приймається не менше 2500 мм;

- для обладнання з висувними частинами (валами, люками, кришками) розміри проходів визначаємо по відстані між цими висувними частинами з обліком вільного їх переміщення,

- все технологічне обладнання встановлюють так, щоб відстань від верху обладнання до низу балок (а при установці між балками – до низу плити) складала не менше 200 мм;

- ширину сходів та площадок для обслуговування обладнання приймаємо рівною 800 мм, ухил сходів - не більше 50°;

- відстань від поверхні обслуговуючих площадок до виступаючих елементів перекриття повинна складати не менше 2000мм;

- ширину проїздів для немеханізованого транспорту приймаємо не менше 2000 мм, для механізованого (електрокари) - не менше 3000 мм;

- відстань між конвеєром та стіною при наявності робочих місць між ними повинна бути не менше 1400 мм, при відсутності їх – не менше 1000 мм.

Відстань між машинами (апаратами), між осями паралельних ліній, відступи від стін, проходи визначаються їхнім призначенням. Відстань між осями паралельно розташованих виробничих ліній приймають 3-4 м, щоб проходи становили 1,8 м, якщо не передбачений проїзд вантажних візків, і 2,5 м - при використанні візків. Відстань між виробничою лінією й стіною повинне бути 1,4 м. При розміщенні обладнання, його розташовують на відстані ≥1 м, якщо воно не обслуговується з боку стіни, і не менш 1,4 м – при необхідності обслуговування. Зона обслуговування теплового обладнання повинна складати не менше 1,5 м. Відстань між сироповарильними котлами, які встановлені вздовж стін і обслуговуються тільки з фронту становить 0,5 м. Ширина пішохідних галерей, при роботі в одній зміні до 400 чоловік, повинна бути не менш 1,5 м. Для поперечних проходів у цеху можна використовувати елеватори типу "Гусяча шия", які встановлені в технологічних лініях. Завдяки їхній формі, під ними залишається вільний прохід. У деяких випадках, якщо обладнання загороджує прохід у цеху, влаштовують перехідні містки з перилами (наприклад, через транспортери). Однак, їх можна застосовувати лише тоді, коли немає необхідності в регулярному проході. Над транспортером, що рухається з напівфабрикатом, ставити перекидні містки не можна, тому що це може привести до його забруднення. Обладнання, встановлене нижче рівня землі, повинно виступати над підлогою не менше ніж, на 0,8 м або повинно бути огороджене.

При розробці проекту реконструкції максимально використовують наявне на заводі обладнання. Замінювати слід лише технічно зношені і морально застарілі машини і апарати. На підставі розрахунків обладнання вирішують питання про встановлення додаткового обладнання. Планування обладнання при реконструкції здійснюють аналогічно будівництву нових цехів. Детальніше відомості про порядок планування обладнання викладені в спеціальній літературі.

Якщо висота розвантаження і завантаження двох послідовно розміщених машин відрізняється несуттєво, то регулювання рівнів досягається зміною висоти фундаменту. Якщо різниця рівнів значна, то машини зв'язують між собою за допомогою транспортних засобів. Наприклад, за необхідності інспекційний транспортер встановлюють на фундамент висотою до 0,5 м. Для зручності обслуговування вздовж конвеєра встановлюють дерев'яні стелажі для робітників. За необхідності завантаження обладнання на висоту понад 2 м встановлюють елеватор "Гусяча шия". При різниці у висоті завантаження і розвантаження використовуються площадки, драбини, піднімають фундаменти, ставляться додаткові елеватори, підйомники.

За необхідності розділення сировини на дві машини передбачають два рукава. Для взаємного ув'язування машин їх іноді розміщують вертикально, одну під одною. При необхідності розриву між машинами прохід повинен бути ≥ 1,5м. Для забезпечення безпечної роботи передбачають загорожу рухливих частин машин, люків, площадок, переходів тощо.

Обладнання креслять у контурному зображенні, дотримуючись масштабу 1:100. При зображенні поточних технологічних ліній все обладнання нумерують відповідно до технологічного процесу (зліва на право). Номери ставлять біля контуру обладнання на виносках. На технологічних схемах наводять перелік елементів усього обладнання, які показані в графічній частині роботи.

*Для транспортування* рідких та пюреподібних продуктів широко застосовують насоси. Насосами подають томатну пасту, сиропи, соки, фарш тощо. Виробничі лінії мають бути поточними. Для цього обладнання розміщують послідовно, відповідно до перебігу технологічного процесу. Машини в лінії встановлюють щільно одна до одної. За необхідності розриву між машинами має бути залишеним прохід шириною не менше за 1,5 м. Відстань між автоклавами має дорівнювати  $\geq 2$  м, а між рядами паралельно встановлених автоклавів – 3,5…5 м. Висота конвеєрів і столів для ручного оброблення сировини – 0,8 м. Висота майданчиків, під якими встановлено обладнання, яке потребує обслуговування, має бути 2- 2,5 м. Обладнання, що встановлюється нижче рівня підлоги, має виступати над нею не менше ніж на 0,8 м. Приямки для двосітчастих автоклавів роблять завглибшки 2,2 м, а для чотирисітчастих – 3 м від рівня підлоги. Штуцер на їх днищі має знаходитися не менш як на 0,5 м над рівнем дна приямка. Монорельс для електроталі встановлюють на висоті, не меншій за 4,2 м. Для зручності ряди автоклавів встановлюють фронтом обслуговування один до одного, противагами до стін.

*Розміщення і прив'язка автоклавів.* Однією з найважливіших дільниць цеху являється автоклав не відділення. В залежності від кількості автоклавів можуть бути різні схеми їх встановлення. При цьому обов'язково враховується наступне:

- вертикальні автоклави, як правило, встановлюються заглибленими відносно рівня підлоги: для 2-х корзинчатих  $\geq 2$ м, для 4-х корзинчатих  $\geq 3$ м, але не менше ніж на 0,5м до виступаючого патрубка дна автоклаву

від підлоги приямку;

- відстань між осями автоклавів – 2000-2500мм, між паралельними рядами автоклавів – 3500-4000мм;

- при 2-х рядному розміщенню автоклави встановлюють по фронту один до одного, противагами до стін;

- ширина приямку ≥2500мм;

- відстань від стінки до осі автоклаву – 1750 мм, а до краю автоклава ≥3000мм;

-завантаження і розвантаження корзин з банками проводиться електротельфером, який рухається по двотавровій балці (монорельсу);

- монорельс встановлюють на висоту ≥4200мм від підлоги. Радіус закруглення монорельсу  $\geq$ 1500мм;

- при кількості автоклавів ≥8, то рекомендується кільцевий монорельс з двома електротельферами;

- під закругленням монорельсу автоклави встановлювати заборонено для запобігання зриву тельфера;

Для контролю режиму стерилізації кожен автоклав повинен комплектуватися термореєструючими приладами.

*Розміщення і прив'язка вакуумно-випарних апаратів типу МЗС-320*. Не менш важливими в технології виробництва консервів є вакуум-випарні апарати, які використовуються для уварювання концентрованих продуктів, варіння варення, повидла, джемів, підігріву, змішування, деаерації та інших процесів. Найбільш поширеними для вказаних технологічних процесів використовується вакуум-апарати з двотільною поверхнею нагріву типу МЗС-320.

Основні вимоги до монтажу:

- як правило ці апарати встановлюються на площадках на висоті від рівня підлоги  $\geq$ 1800мм;

- відстань між осями апаратів ≥2000мм;

- відстань до корпусу апарату по фронту обслуговування до краю площадки ≥1500мм, від бокової стінки, краю площадки (перил) ≥1000мм;

- площадкиа для обслуговування повинна мати стаціонарну драбину шириною 800мм, відповідні перила та огорожу від підлоги площадки.

*Санітарно-побутові, службові приміщення*. До складу побутових приміщень харчових підприємств входять: санітарний пропускник, душова, санвузли, комори, кімнати обслуговуючого персоналу. Санпропускник (площа 3-4 м<sup>2</sup>) за необхідності дозволяється розміщувати у напівпідвальному приміщенні, як правило, один санпропускник для всіх цехів. Санпропускник повинен бути відділений від виробничих цехів стінами і перекриттями із негорючого матеріалу. Потоки людей із санпропускника не повинні проходити через сировинні майданчики і стерилізаційні відділення. На більшості харчових підприємств працюють переважно жінки. Тому при розрахунку санітарнопобутових приміщень кількість жінок приймають не менш 80% від загальної кількості працюючих. Розрахунок побутових приміщень, за винятком площі гардеробів, варто робити на 90% облікового складу працюючих у найбільш численній зміні. Гардеробні проектуються окремо для вуличного, домашнього та робочого (спеціального) одягу.

На плані визначаються також дільниці та приміщення виробничого призначення. Все обладнання нумеруються арабськими цифрами, однакове обладнання позначається однаковою цифрою. Номери ставляться з виносками поряд з контуром обладнання під кутом 45º. На плані показуються такі розміри: габарити цеху, сітка колон, відстань між осями крайніх колон і стінок, розміри вікон і дверей. Показується також установчі розміри компонування (прив'язки) обладнання: між стінами і осями ліній, ширина проходів у найвужчому місці, розміри площадок. Основні об'єкти виробничого призначення: сировинний майданчик, відділення технологічне, автоклавне відділення, сиропомаринадне відділення, відділення підготовки тари, асептичне, ферментаційне та інші при наявності в проекті. Санітарно-побутові приміщення в деталях не розробляються і не розраховуються. Показуються в контурному зображенні з виділенням основних приміщень для нормального функціонування цеху. При цьому доцільно розмістити: цеховий склад матеріалів, цехову контору –  $9\overline{M}^2$ , кабінет начальника цеху –  $6x^2$ , сан пост – 3-4 $x^2$ , комору для цехового інвентарю, ремонтно-механічну майстерню –  $6x^2$ , лабораторію – 12-18 $x^2$  в цехах дитячого харчування. Основні побутові приміщення (склади) наводяться у записці.

#### **5. ПОРЯДОК ОФОРМЛЕННЯ**

#### **5.1. Вимоги до оформлення тексту**

Текст курсового проекту повинен бути:

– набраним на комп'ютері в текстовому редакторі Word з одного боку білого аркушу формату А 4 (297 х 210 мм);шрифтом Times New Roman розміром 14 у рамці, кутовий штамп розміщується на першій сторінці змісту по формі **(Додаток Ж)**;

– з міжрядковим інтервалом 1,5, абзаці у тексті виділяють рівними 15…17 мм;

– з полями: верхнім, нижнім – 20 мм, правим – 10 мм; лівим – від 20 до 30 мм (залежно від відстані, необхідної для підшивки);

– з однаковою щільністю та чіткістю тексту;

– з вирівнюванням основного тексту по ширині;

– грамотно викладеним, тобто без орфографічних, граматичних, синтаксичних і стилістичних помилок (у тому числі обов'язково вичитаним після використання комп'ютерних програм-перекладачів);

– повинен починатися через два рядки після назв складових частин роботи;

– окремі слова та формули, що вписуються до надрукованого тексту, мають бути чорного кольору та мати близьку до основного тексту щільність;

– з наведенням власних імен мовою оригіналу (під час першого згадування – обов'язково).

Нумерація сторінок наскрізна, починаючи із сторінки завдання на проектування, яка не нумерується. Повна сторінка повинна містити 30 рядків.

#### *Текст КП не повинен містити:*

– численних виправлень (допустимо не більше 2-х виправлень на сторінку, здійснених акуратно за допомогою коректора);

– некоректних і невиправданих скорочень наукових і спеціальних термінів на власний розсуд (за винятком використання загальноприйнятих скорочень);

– розривів ініціалів і прізвищ науковців (коли ініціали розміщені на одному рядку, прізвище – на іншому);

– розривів між цифрами й одиницями виміру (коли цифри розміщені на одному рядку, а одинці виміру – на іншому);

– виділень полів будь-якими рамками;

– сторінок, зайнятих текстом менше половини (коли решта сторінки залишається порожньою).

**Відступи (інтервали) між частинами пояснювальної записки** мають бути не менше двох рядків (полуторного інтервалу). Тобто, відстань між заголовками та наступним і попереднім текстом повинна бути не менше двох рядків, зокрема:

– між назвою структурної частини пояснювальної записки та її текстом;

– між назвою розділу й назвою підрозділу;

– між кінцем попереднього підрозділу й назвою наступного підрозділу.

**Абзацні відступи в тексті** повинні бути розміром 5 знаків або 1,25 см від лівого поля та *однаковими* за всім текстом роботи. При цьому слід пам'ятати, що **абзац у тексті** формується з метою висловлення та пояснення в ньому однієї окремої, самостійної думки й не повинен бути занадто малим (в одне речення) або ж занадто великим (на всю сторінку). Середній розмір абзацу складає 15-20 рядків тексту або 5-7 повних речень.

#### **Вимоги до нумерації**

Номери сторінок, розділів і підрозділів, ілюстрацій, таблиць у КП проставляються арабськими цифрами *без знака №.* **Нумерація сторінок** розташовується у правому верхньому куті сторінки без крапки в кінці й повинна здійснюватися так:

1) титульний аркуш – *перша сторінка*, але номер на ній не ставлять;

2) завдання – не нумерується й до загального обсягу КП не входить;

3) зміст – *друга сторінка*, нумерується;

4) всі інші частини роботи (з додатками включно, окрім оцінювального листа) нумеруються далі згідно з порядком.

## **Нумерація структурних частин КП здійснюється так:**

– зміст, вступ, висновки, список використаних джерел не мають порядкового номера, тобто не нумеруються (наприклад, не можна писати «1. ВСТУП» або «6. ВИСНОВКИ»);

– розділи повинні мати порядкову нумерацію в межах КП;

– номер розділу ставлять після слова «РОЗДІЛ» (тобто, РОЗДІЛ 1), розміщують симетрично до тексту (по центру рядка) вгорі (при цьому після номера розділу крапку не ставлять, а заголовок (тобто назву) самого розділу розміщують на наступному рядку по центру великими буквами нежирним шрифтом);

– кожен розділ починають із нової сторінки, а підрозділ – через два рядки після назви розділу або кінця тексту попереднього підрозділу;

– підрозділи нумерують у межах кожного розділу;

– номер підрозділу складається з номера розділу й порядкового номера підрозділу (наприклад, «2.3», що означає другий розділ третій підрозділ);

– у кінці номера підрозділу перед його назвою (заголовком) повинна стояти крапка, після якої в тому ж рядку подається заголовок підрозділу з великої (прописної) букви без крапки в кінці (наприклад, «2.3. Назва підрозділу»).

## **5.2. Оформлення назв розділів і підрозділів, додатків Назви розділів** повинні бути:

– розміщені по центру вгорі (тобто, з нової сторінки);

– написані великими (прописними) буквами без номера на початку;

– рядком нижче від позначення номера розділу (тобто, на одному рядку – «РОЗДІЛ 1» (без лапок і крапки в кінці), на наступному рядку – назва розділу великими літерами з вирівнюванням по центру без крапки в кінці);

– друкуватися без виокремлення жирним шрифтом і без перенесення слів;

– співпадати з назвами розділів, що вказані у змісті КР.

# **Назви підрозділів** повинні:

- розміщуватися нижче на два рядки від назви розділів;
- з абзацного відступу в 5 знаків (або 1,25 см);
- починатися з нумерації (наприклад, «2.3. Назва підрозділу»);

– друкуватися малими літерами (окрім першої великої літери) без крапки в кінці;

– друкуватися без виокремлення жирним шрифтом;

– не містити переноси слів.

Крім цього, назви розділів і підрозділів не можна розміщувати в нижній частині сторінки, якщо після них залишається тільки один рядок тексту або немає тексту взагалі.

# **Оформлення додатків**

Додатки оформлюють як продовження КП на наступних сторінках, тобто вони повинні мати спільну з рештою роботи наскрізну нумерацію сторінок.

Додатки розміщують у кінці пояснювальної записки в порядку появи посилань на них у тексті. Оформлення додатків здійснюється так:

− кожен додаток повинен починатися з нової сторінки;

− кожен додаток повинен мати позначення (у вигляді букви) та заголовок;

− позначення додатка (наприклад, «Додаток В», у тексті КП – без лапок) розміщується угорі малими літерами, окрім першої великої, з вирівнюванням по центру (тобто симетрично до тексту сторінки);

для позначення додатків послідовно використовуються букви українського алфавіту;

− назва (заголовок) додатка друкується на рядку, наступному після позначення додатка, маленькими буквами, окрім першої великої.

При необхідності в додатки слід включати додатковий матеріал, необхідний для повноти сприйняття даного проекту:

–проміжні математичні докази, формули, розрахунки;

–таблиці додаткових цифрових даних;

–опис алгоритмів і програм вирішення завдань на ЕОМ;

–ілюстрації і таблиці допоміжного характеру;

–відомість і специфікації.

Додатки слід оформляти як продовження пояснювальної записки згідно ДСТУ 3008-95.

#### **5.3. Оформлення таблиць, скорочень, посилань на джерела**

Оформлення таблиць здійснюється так:

– таблицю розміщують після першого згадування про неї в тексті або на наступній сторінці;

– кожна таблиця повинна мати номер і заголовок (назву), що відображає її зміст;

– після тексту з відступом в один рядок із великої букви друкується слово «*Таблиця*» та її номер (тобто «Таблиця 1.2» (в тексті КП – без лапок) із вирівнюванням по правому краю без крапки в кінці;

– назву таблиці розміщують на наступному рядку (тобто нижче слова «Таблиця 1.2» і безпосередньо над самою таблицею) з великої букви симетрично до тексту (з вирівнюванням по центру) без крапки в кінці назви;

– у КП таблицю розміщують так, щоб її можна було читати без повороту переплетеного (закріпленого) боку КП або з його поворотом за годинниковою стрілкою (тобто у форматі листа з альбомною орієнтацією);

– громіздкі таблиці слід виносити в додатки (при цьому слово «Таблиця» в додатку не вказується);

– заголовки стовпців (граф) повинні починатися з великих літер, підзаголовки – з маленьких, якщо вони складають одне речення із заголовком, і з великих, якщо вони є самостійними;

– висота рядків у таблиці повинна бути не меншою 8 мм;

якщо таблиця розміщується на одній сторінці й не переноситься на іншу, то графу з порядковими номерами рядків (тобто № з/п) до таблиці включати не треба;

– на всі таблиці, наведені в КП, повинні бути посилання в тексті (подібно до посилань на ілюстрації);

– після кожної таблиці внизу ліворуч слід вказати джерело її даних, тобто зробити посилання;

– посилання на джерело даних таблиці наводиться на наступному після таблиці рядку з абзацного відступу із крапкою в кінці;

– на всі таблиці КП повинні бути посилання в тексті, при цьому слово «таблиця» в тексті пишуть скорочено, наприклад, «... в табл. 1.2»;

– у повторних посиланнях на таблиці й ілюстрації треба вказувати скорочено слово «дивись», наприклад, «(див. табл. 1.3)».

Якщо таблиця була просто перенесена з певного джерела без змін, то після таблиці внизу пишуть, наприклад, «Джерело: [2, c. 23]» (в тексті КП – без лапок). Якщо таблиця була складена (або перероблена) автором на основі певного джерела, то після таблиці внизу пишуть, наприклад, «Джерело: розроблено автором на основі [2, c. 35]» (в тексті КП – без лапок).

У таблиці не повинно бути порожніх клітинок, тому під час її заповнення слід користуватися далі вказаними умовними позначеннями. Якщо дані відсутні – у клітинці ставлять три крапки або пишуть «нема даних», якщо явище не мало місця – сталять тире, якщо показник не має сенсу – ставлять знак «Х», якщо дані є, але їх значення менші прийнятої в таблиці точності – ставлять «0,0».

Для наочності таблиці громіздкі цифри слід округлювати до одиниць більшої розмірності (наприклад, тис грн замість грн тощо). У випадку, коли цифрові дані у таблиці мають різні одиниці виміру, то одиниці виміру вказують в заголовку кожного стовпця після коми. Якщо одиниці виміру однакові для всіх показників у таблиці, то одиниця виміру вказується між назвою та самою таблицею над її правим кутом або після назви таблиці в тому ж рядку у круглих дужках. Таблиця вважається завершеною за наявності в ній підсумків. Підсумки окремих груп сукупності позначають словом «Разом», підсумки сукупності в цілому – словом «Всього».

**Під час перенесення таблиці на іншу сторінку:** 

– слово «Таблиця» та її номер вказують над першою частиною таблиці один раз;

– у першій частині таблиці після «шапки» таблиці (тобто заголовків і підзаголовків стовпців (граф) таблиці) включають рядок із номерами стовпців;

– над другою частиною «розірваної» таблиці з вирівнюванням по правому краю пишуть слова «Продовження табл.» та вказують номер таблиці, наприклад: «Продовження табл. 1.2»;

– у другій частині таблиці замість її шапки вказуються тільки номери стовпців.

**Ілюстрації.** Основними видами ілюстративного матеріалу в курсових проектах є: креслення, технічний рисунок, схема, фотографія, діаграма, графік.

Ілюстрації слід наводити безпосередньо після тексту, де вони згадані вперше, або на наступній сторінці, ілюстрації, розміщені на окремих сторінках роботи, включають до загальної нумерації сторінок. Кожна ілюстрація має відповідати тексту, а текст – ілюстрації. Ілюстрацію, розміри якої більше формату А4, рекомендується розміщувати у додатках. Назви ілюстрацій розміщують після їх номерів. За необхідності ілюстрації доповнюють пояснювальними даними (підрисунковий підпис).

Номер ілюстрації, її назву та пояснювальні підписи розміщують послідовно під ілюстрацією. Найменування графічного сюжету, що позначається скороченим словом «Рис.», нумерують послідовно в межах розділу, за винятком ілюстрацій, наведених у додатках. Порядковий номер ілюстрації, який вказується без знака номера арабськими цифрами, повинен складатися з номера розділу і порядкового номера ілюстрації, між якими ставиться крапка.

Приклад позначення і нумерації ілюстрації:

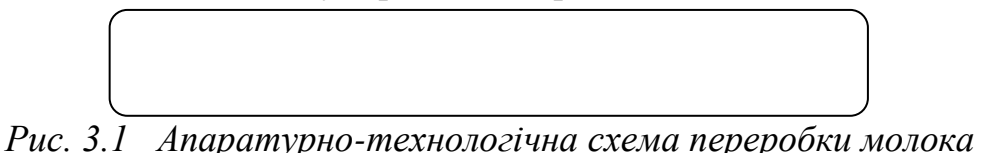

**Формули**. При використанні формул у кваліфікаційній роботі необхідно дотримуватися певних правил їх оформлення. Формули виконуються в редакторі формул Microsoft Equation 3.0.

Пояснення значень символів і числових коефіцієнтів слід наводити безпосередньо під формулою в тій послідовності, в якій вони наведені у формулі. Значення кожного символу і числового коефіцієнта записують з нового рядка. Перший рядок пояснення починають зі слова «де» без двокрапки.

Формули в кваліфікаційній роботі (якщо їх більше однієї) нумерують у межах розділу. Номер формули складається з номера розділу і порядкового номера формули в розділі, між якими ставлять крапку. Номери формул пишуть біля правого поля аркуша на рівні відповідної формули в круглих дужках, наприклад: (3.1) (перша формула третього розділу).

Приклад оформлення формул:

$$
M_{BT} = \frac{M_{MC} * Bm}{100},
$$
\n(3.5)

де Мвт – маса втрат при фасуванні масла в споживчу упаковку, кг;

Ммс – маса солодковершкового масла, кг;

Вт – витрати при фасуванні, (0,2 %).

Наведена формула була надрукована в третьому розділі і мала п'ятий порядковий номер. Порядкові номери позначають арабськими цифрами в круглих дужках біля правого поля сторінки без крапок від формули до її номера.

# **Оформлення скорочень**

Серед скорочень, що використовуються під час написання КП, можуть бути наступні їх види:

1) літерні абревіатури (загальноприйняті та/або запроваджені автором);

2) умовні графічні скорочення за частинами і початковими літерами слів. Скорочення у вигляді абревіатур, частини слів або усічених слів використовуються для зменшення обсягу тексту з метою дати максимум інформації. Оформлення скорочень здійснюється так:

– загальноприйняті абревіатури використовуються в тексті КП без їх розшифровки (наприклад, ФРН, США, СНД);

– започаткування абревіатур, пропонованих автором, виправдане лише у випадку, якщо вони використовуються автором у тексті КП не менше трьох разів;

– абревіатури, запропоновані автором, під час першого їх згадування вказуються у круглих дужках після повного найменування й надалі вживаються в тексті без розшифровки;

– слова «та інші», «і таке інше» всередині речення не скорочуються;

– не рекомендується скорочувати слова «так званий», «наприклад»;

– у скороченнях для позначення фізичних, метричних величин, грошових та інших одиниць крапку не ставлять (3 хв, 68 кг, 2690 грн).

Прикладами загальноприйнятих умовних скорочень є скорочення:

1) що використовуються після перерахування та зазначаються в кінці речення (та ін. – та інше, і т. д. – і так далі, і т. п. – і тому подібне);

2) під час посилань (див. – дивись, пор. – порівняй);

3) під час позначення століть і років цифрами (ст. – століття, ст.ст. – проміжок у декілька століть, р. – рік, рр. – роки).

## **Оформлення посилань на джерела**

Посилання на джерела використовуються в таких випадках:

- використання нормативного матеріалу;
- запозичення з інших джерел цифр, дат, таблиць, схем;
- наведення визначень, взятих з інших джерел;
- наведення цитат, висновків інших науковців і дослідників;
- використання фактичного матеріалу, прикладів з інших джерел;

– наведення переліків, пропозицій, проблем, окреслених в інших джерелах.

Посилання на використані джерела зазначаються в тексті роботи проставлянням порядкового номера посилання за списком використаних джерел.

Посилатися слід на останні видання публікацій. На більш ранні видання можна посилатися лише в тих випадках, коли в них наявний матеріал, який не включено до останнього видання. У разі виникнення необхідності послатися на думки авторів, праці яких є рідкісними (або давніми) і не можуть бути безпосередньо опрацьовані студентом, допускається використання цитат таких авторів з інших джерел.

Крім цього для наукового тексту існують певні мінімальні норми використання посилання: одне посилання на одну сторінку наукового тексту.

Оформлення посилань на джерела під час написання КП здійснюються так:

– у квадратних дужках;

– переважно в кінці речення (в цьому випадку крапка ставиться після квадратних дужок);

– у кінці переліку, якщо ним закінчується речення;

– із вказуванням номера джерела у списку джерел (наприклад, [15]) або номера та сторінки, з якої була взята інформація (наприклад, [15, с. 19]) у випадку, якщо сторінок у джерелі багато;

- якщо подібні висновки, точка зору або інше висловлюються в декількох джерелах, то у квадратних дужках наводять перелік їх номерів у зростаючому порядку через кому, наприклад, [15, 17, 25], або [12, с. 81; 13, с. 14], або через тире, якщо посилання йде на джерела, що розташовані одне за одним у списку, наприклад, [11–14].

#### *Вимоги до посилань у тексті КП:*

– в тексті повинно бути посилання на 90 % джерел із тих, що вказані у списку;

– після наведення ілюстрацій, таблиць, формул, що запозичені з інших джерел, обов'язково наводиться посилання;

– середня норма кількості посилань у науковому тексті: 1 «нове» посилання на 1 сторінку;

– в тексті КП повинні бути й посилання на всі додатки (в кінці речення, що стосується пояснення матеріалу даного додатка, у круглих дужках зазначають, наприклад, (Додаток А) і ставлять крапку;

– чітка відповідність змісту посилання (в тексті) назві джерела у списку використаних джерел,

– чітка відповідність номера посилання (в тексті) та номера джерела у списку використаних джерел;

– чітка відповідність номера сторінки, наведеного в посиланні, межам загальної кількості сторінок у джерелі.

#### **Вимоги до цитування**

У випадку, коли автор КП бажає в тексті запозичити думку іншого автора, він може вчинити це двома способами: за допомогою точної цитати, або передати думку іншого автора без точного цитування. В обох випадках посилання є обов`язковим.

У випадку точного цитування текст цитати береться в лапки, приводиться в тій же граматичній формі, що в джерелі, зі збереженням особливостей авторського тексту. При непрямому цитуванні (викладі думок інших авторів своїми словами) варто гранично точно викладати авторські думки й коректно оцінювати думки опонента.

Цитування не повинне бути ні надлишковим, ні недостатнім: надлишкове цитування створює враження компілятивного характеру роботи, а недостатнє – знижує цінність роботи студента.

Оформлення цитат здійснюється так:

− текст починається і закінчується лапками;

− наводиться в тій граматичній формі, у якій він поданий у джерелі;

наводиться повний текст цитати, без довільного скорочення авторського тексту й без перекручень думок автора;

− пропуск слів, речень, абзаців під час цитування допускається без перекручення авторського тексту й позначається трьома крапками (вони ставляться в будь-якому місці цитати: на початку, всередині, на кінці);

− якщо перед випущеним текстом або за ним стояв розділовий

знак, то він не зберігається;

− кожна цитата обов'язково супроводжується посиланням на джерело.

#### **5.4. Оформлення списку інформаційних джерел**

Перелік літературних джерел, що використовувалися в процесі виконання курсового проекту, розміщується після висновків і пропозицій на окремих аркушах у відповідності до вимог **ДСТУ 8302:2015** «Інформація та документація. Бібліографічне посилання. Загальні положення та правила складання».

Оформлення списку використаних джерел здійснюється відповідно до нижчеподаних загальних вимог:

− до списку включають усі використані під час написання КП джерела;

− всі джерела нумеруються арабськими цифрами із крапкою після цифри;

− джерела у списку розташовуються за абеткою;

− бібліографічний опис джерела складають безпосередньо за друкованим твором або виписують із каталогів і бібліографічних покажчиків повністю без пропусків будь-яких елементів, скорочення назв та ін.;

− список слід подавати в такій послідовності (згідно з ДСТУ ГОСТ 7.1:2006) у хронологічному порядку:

1) Закони України (що стосуються теми КП);

2) Укази Президента України;

3) Постанови і Розпорядження Кабінету Міністрів України;

- 4) документи й матеріали міністерств і відомств України;
- 5) статистичні збірники, словники та довідники;

6) спеціальні джерела з теми українською та російською мовами (в алфавітному порядку за першою буквою бібліографічного опису джерела (монографії, підручники, навчальні посібники, статті);

7) спеціальні джерела з теми іншими мовами;

8) інтернет-джерела.

Конкретні вимоги та приклади оформлення різних видів джерел (книг, статей, електронних джерел, у тому числі з інтернету) викладені в згідно ДСТУ 8302:2015 «Інформація та документація. Бібліографічне посилання. Загальні положення та правила складання», а також наведені у **додатку К**.

Кількість джерел, що необхідно використати в КП і, відповідно, вказати у списку, звичайно, залежить від теми. Прийнято вважати, що необхідним є одне посилання на нове джерело на кожній сторінці друкованого тексту. Рекомендованою кількістю використаних під час написання КП та вказаних у списку джерел – не менше 15.

# **6. ПОРЯДОК ЗАХИСТУ КУРСОВОГО ПРОЕКТУ**

Захист КП проводиться у строки, визначені деканатом, кафедрою та керівником. Під час захисту студент повинен мати КП й залікову книжку. КП захищають перед комісією у складі не менше 2-х викладачів (у тому числі керівника КП), які призначаються завідувачем кафедри. На захисті КП студент повинен продемонструвати глибокі знання змісту всіх розділів КП, вміння відповідати на запитання членів комісії, знання основних категорій, використаних у КП, основних тенденцій явища, що в ній розглянуто.

Доповідь повинна бути стислою та максимально прив'язана до креслень, тобто під час доповіді студент розповідає про зміст креслень та виконані розрахунки, що дозволили виконати ці креслення. На кресленні обов'язково вказують потоки (трудові, сировини, готової продукції).

# **7. КРИТЕРІЇ ОЦІНЮВАННЯ КУРСОВОГО ПРОЕКТУ**

Якість виконання КП та результати її захисту оцінюються колегіально за 100-бальною шкалою. Під час оцінювання КП до уваги беруться такі параметри:

1) ступінь розкриття теми, структурно-логічної узгодженості викладення матеріалу за розділами та підрозділами, правильність розроблення схеми переробки сировини, технологічних схем виробництва продукції, схем ТХК і МБК, виконання розрахунків, графічної частини ґрунтовність висновків і пропозицій тощо;

2) дотримання строків написання та правил оформлення КП (рівень відповідності діючим вимогам і стандартам);

3) результати захисту КП (ступінь володіння матеріалом, правильність відповідей на питання, що були поставлені членами комісії, вміння аргументувати свою відповідь і за необхідності викладати свою точку зору тощо).

Кількість балів за студент отримує на підставі загальної оцінки змісту, якості оформлення (табл. 28), що оформлюється керівником у вигляді листа оцінювання КП (Додаток В) та публічного захисту перед комісією (табл. 29).

Результат виконання та захисту КП визначається за 100-бальною шкалою, національною шкалою та шкалою ЄКTС (табл. 30): визначається сумою балів за загальну оцінку змісту та якості оформлення КП та його захист.

Критерії оцінювання загального змісту та якості оформлення КП (до захисту)

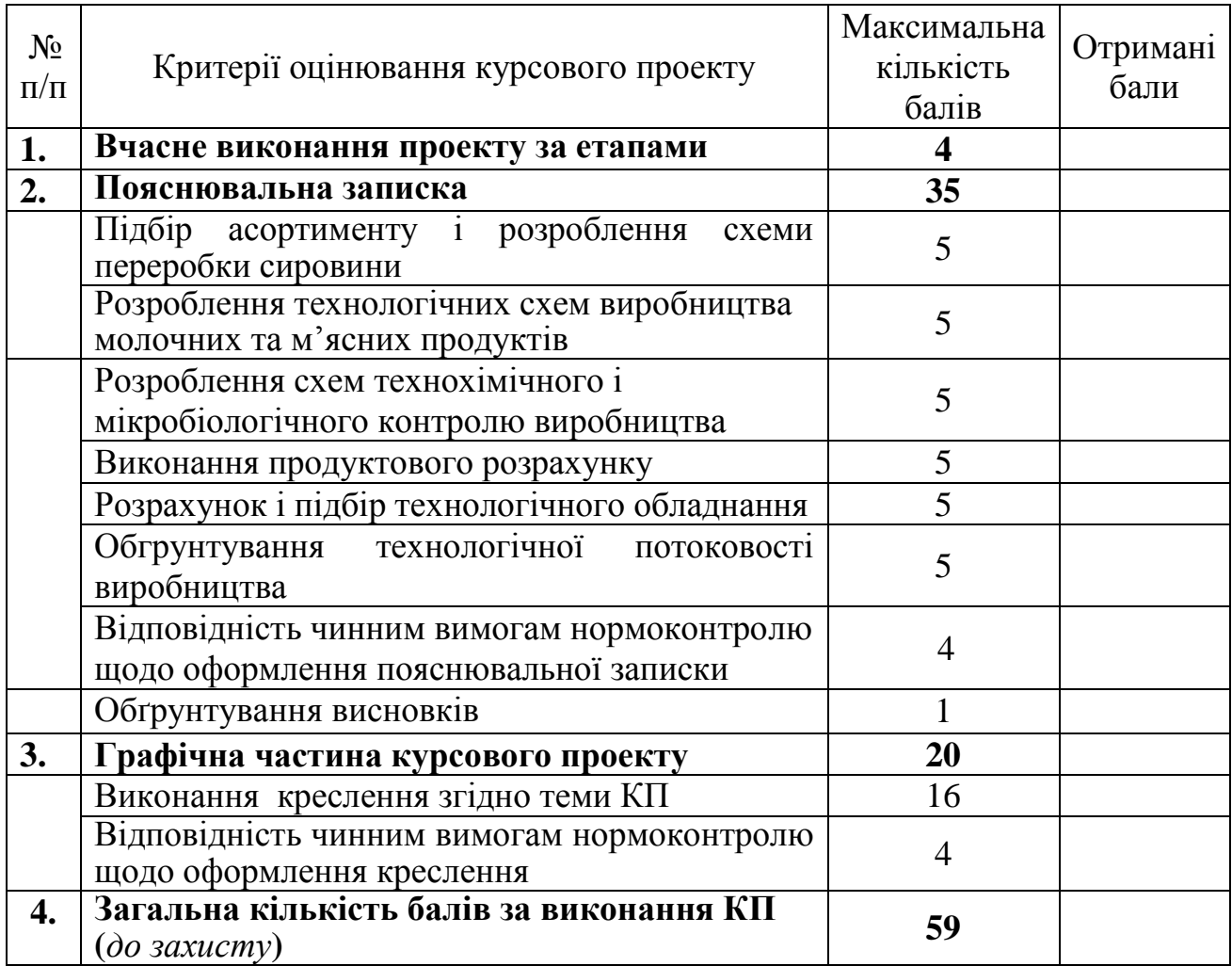

# *Таблиця 29*

Критерії оцінювання результатів захисту КП

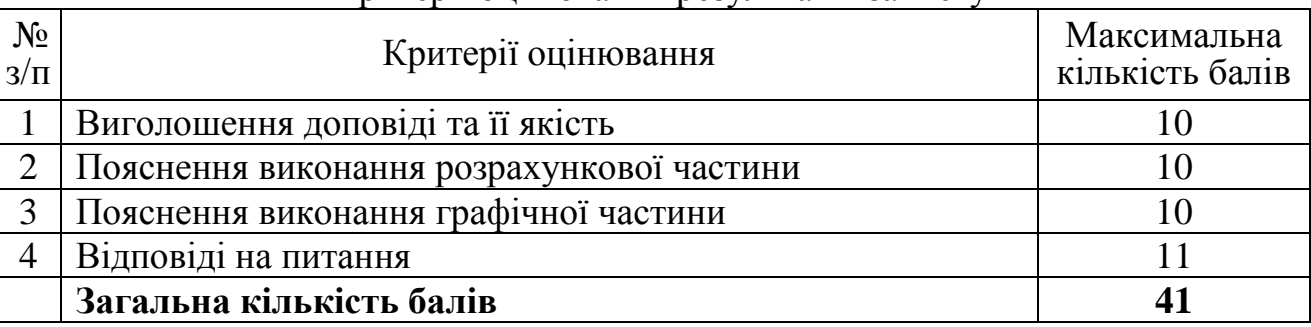

# Шкала оцінювання результатів виконання та захисту курсових проектів

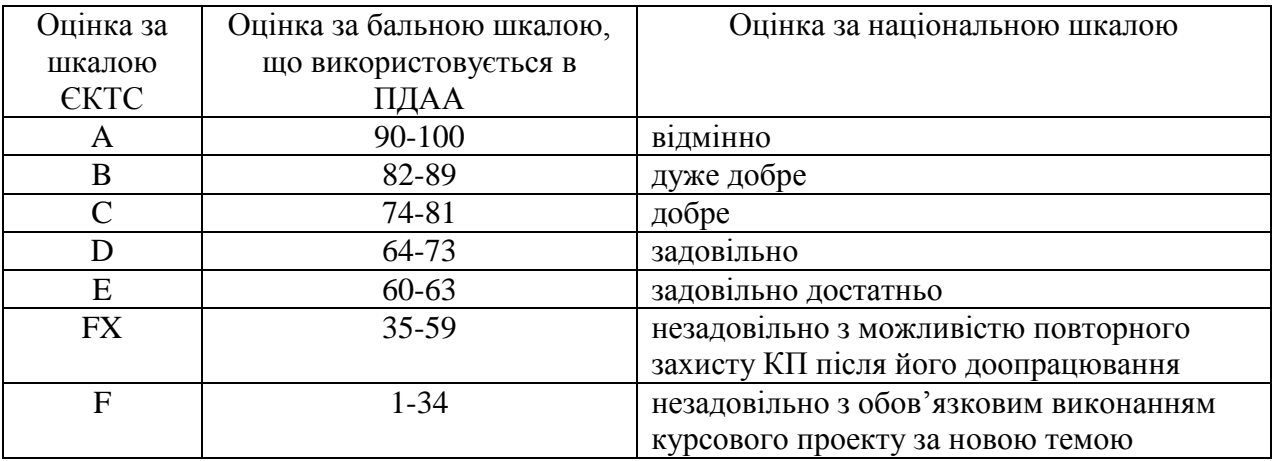

# **8. РЕКОМЕНДОВАНА ЛІТЕРАТУРА**

#### **Основна**

- 1. Антипова Л.В. Проектирование предприятий мясной отрасли с основами САПР. Москва: Колос.2003. 320с
- 2. Василенко Г. Посібник для малих та середніх підприємств м'ясопереробної галузі з підготовки та впровадження системи управління безпечністю харчових продуктів на основі концепції НАССР. *Київ: Міжнародний інститут безпеки та якості харчових продуктів (IIFSQ).2011.236 с*, 2011.
- 3. Верхівкер Я. Г., Нікітчіна Т. І. Гігієнічні аспекти проектування харчових виробництв: навч. посіб. За ред. Я. Г Верхівкера ; Одес. нац. акад. харч. технологій. Одеса : Освіта України, 2018. 282 с.
- 4. Винникова Л.Г. Технология мяса и мясных продуктов. Київ: Інкос, 2006. 600 с.
- 5. ВНТП АПК-23.06. Відомчі норми технологічного проектування. Підприємства по забою худоби, птиці, кролів і переробці продуктів забою. Міністерство аграрної політики України. Київ.
- 6. ВНТП–АПК-24.06. Відомчі норми технологічного проектування підприємств по переробці молока. Мінсільгосппрод України ВНТП-АПК-24.06. К. 2006. 105 с.
- 7. Голубева Л.В. Проектирование предприятий молочной отрасли с основами промстроительства. СПб: «Гиорд», 2010. 288 с.
- 8. Голубева Л.В. Современные технологии и оборудование для производства питьевого молока. Москва. ДеЛипринт, 2004. 179 с.
- 9. Гудков А.В. Сыроделие: технологические, биологические и физико– химические аспекты. Москва. Делипринт, 2004 г. 843 с.
- 10.ДБН А.2.2–3–2004. Склад порядок розроблення, погодження та затвердження проектної документації для будівництва. – на заміну ДБН А.2.2-3-97; чинні від 07.01.2004. К.: Держбуд України, 2004.
- 11.ДСТУ Б А.2.4-7:2009. Система проектної документації для будівництва. Правила використання архітектурно-будівельних робочих креслень. – на заміну ДСТУ Б А.2.4-7-95 (ГОСТ 21.501-93) чинні від 01.01.2010.– К.: Держбуд України, 2010. занять для студ. за напрямом підготовки 6.051701 "Харчові технології та

інженерія" денної та заочної форм навчання /Уклад.: А.Г.Пухляк. К.: НУХТ, 2012. 36 c.

- 12. Золотин Ю.П. Оборудование предприятий молочной промышленности. М. Агропромиздательство, 1985. 369 с.
- 13.Каталог технологического оборудования. М. 1989. 466 с.
- 14.Комп'ютерна графіка: методичні вказівки до комп'ютерного практикуму для студентів напряму підготовки 6.051301 – «Хімічна технологія»[Електронний ресурс] / уклад. Бендюг В.І.,Складанний Д. М.. К: 2012. 118 с.
- 15.Креслення. Навчальний посібник. 2016 рік. / Автори-упорядники: Глушко Ю.Ю., Гребенькова Г.В.М.: Ресурсний центр ГУРТ, 2016. 128 с.
- 16.Кунижев С.М. Новые технологии в производстве молочных продуктов. Москва. ДеЛи принт, 2004. 203 с.
- 17.Методичні рекомендації щодо виконання модульного курсового проекту з дисципліни «Технології молока і молочних продуктів» для студентів ОС «Бакалавр» спеціальності 181 «Харчові технології» ОП «Технол. зберіг., консерв. та переробки молока» ден. форми навчання. [Електронний ресурс] / укладачі: С. О.Губа, Г.Є.Дубова, Н.В.Болгова. Суми, СНАУ, 2019. 31 с.
- 18.Патратий А.П. Справочник для работников лабораторий предприятий молочной промышленности. М. Пищевая промышленность, 1980. 345 с.
- 19.Проектування підприємств плодовоовочевої консервної промисловості: ВНТП – СГіП. К.: Мінсільгосппрод України, 1996. Ч. 1. 38 с.; Ч.2. 102 с.
- 20.Ростроса Н.К. Мордвинцева П.В. Курсовое и дипломное проектирование предприятий молочной промышленности. М.: Агропромиздат, 1989. 302 с.
- 21.Технология молока и молочных продуктов / Г.Н. Крусь, А.Г. Храмцов, З.В. Волокитина, С.В. Карпычев / под общей редакцией Крусь Г.Н. М.: «КолосС», 2004. 455 с.
- 22.Технологія м'яса та м'ясних продуктів. Під ред. М.М. Клименка. Київ: Вища освіта, 2006. 640 с.
- 23.Технологія незбираномолочних продуктів / Т.А. Скорченко, Г.Є. Поліщук, О.В. Грек, О.В. Кочубей, за редакцією Скорченко Т.А. : навч. посібник. Вінниця: Нова книга, 2005. 264 с.
- 24.Технологія продуктів забою тварин / В.В. Власенко, І.Г. Береза, М.І. Машкін. Вінниця: РВВ ВАТ "Віноблдрукарня", 1999. 448 с.
- 25.Ткаль Т. К. Технохимический контроль на предприятиях молочной промышленности. М. Агропромиздательство, 1989. 321 с.
- 26.Харчові технології у прикладах і задачах: підручник. Товажнянський Л. Л., Бухкало С. І., Капустенко П. О., Арсеньєва О. П., Орлова Є. І. К.: Центр учбової літератури, 2008. 576 с.

#### **Допоміжна**

1. Арсеньева Т.П. Справочник технолога молочного производства. Технология и рецептуры. Мороженое. Т.4. СПб.: ГИОРД, 2003. 184 с.

2. Боравский В.А. Энциклопедия по переработке мяса в фермерских хозяйствах и на малых предприятиях. М.:СОЛОН-Прес, 2002. 576 с.

3. Борисенко Л.А. Биотехнологические основы интенсификации производства мясных соленых изделий. М.:ДеЛи Принт, 2004. 163 с.

4. Баль-Прилипко Л.В. Технологія зберігання, консервування та переробки м'яса: Підручник. К., 2010. 469 с.

5**.** Забашта А.Г. Справочник по производству фаршированных и вареных колбас, сарделек, сосисок и мясных хлебов. М.:Колос, 2001.

6. Рябцева С.А. Технология лактулозы. Уч. пособие. Москва. ДеЛи принт, 2003. 232 с.

7. Мезенова О.Я. Производство копченых пищевых продуктов. М.:Колос, 2001. 208 с.

8. Позняковский В.М. Экспертиза мяса и м'ясопродуктів. Новосибирск, 2002. 526 с.

9. Степаненко П.П. Микробиология молока и молочных продуктов. Учебник для вузов, Москва, 2003. 413 с.

10. Степанова Л.И. Справочник технолога молочного производства. Технология и рецептуры. Т.1. Цельномолочные продукты. СПб.: ГИОРД, 2003. 384 с.

11. Степанова Л.И. Справочник технолога молочного производства. Технология и рецептуры. Т.2. Масло коровье и комбинированное. СПб.: ГИОРД, 2003. 336 с.

12. Степанова Л.И. Справочник технолога молочного производства. Технология и рецептуры. Т.3. Сыры. СПб.: ГИОРД, 2003. 512с.

13. Тамим А. Й. Робинсон Р.К. Йогурты и аналогические кисломолочные продукты: научные основы и технологии. СПб.: Профессия, 2003. 664 с.

14. Справочник технолога ковбасного производства. Под ред. И.А. Рогова. СПб: Профи КС, 2003. 328 с.

15. Сницарь А.И. Справочник мастера цеха технических фабрикатов (Довідник). М.:Колос, 1996. 192 с.

16. Технологический сборник рецептур колбасных изделий и копченостей. Ростов-на-Дону: Март, 2001. 864 с.

Храмцов А.Г. Василисин С.В. Справочник технолога молочного производства. Технология и рецептуры. Продукты из обезжиренного молока, пахты и молочной сыворотки. СПб.: ГИОРД, 2004. 576 с.

17. Файвишевский М.Л. Переработка непищевых отходов мясоперерабатывающих предприятий. СПб: ГИОРД, 2000. 256 с.

#### **Інформаційні ресурси**

1. [www.twirpx.ua](http://www.twirpx.ua/) – сайт інформаційних матеріалів .

2. [www.moz.gov.ua-](http://www.moz.gov.ua-/) сайт Міністерства охорони здоров'я України.

3. [www.medved.kiev.ua](http://www.medved.kiev.ua/) - сайт Інституту екогігієни і токсикології ім. Л.І.Медведя .

4. [www.health.gov.ua](http://www.health.gov.ua/) – сайт проекту **«**МедЕкоПортал».

5. [www.vetlabresearch.gov.ua](http://www.vetlabresearch.gov.ua/) - державний НДІ з лабораторної діагностики та ветеринарно-санітарної експертизи.

# **Додаток А**

# **Зразок оформлення титульного аркуша** МІНІСТЕРСТВО ОСВІТИ І НАУКИ УКРАЇНИ

# ПОЛТАВСЬКА ДЕРЖАВНА АГРАРНА АКАДЕМІЯ

Кафедра харчових технологій

# **КУРСОВИЙ ПРОЕКТ**

з дисципліни «**Проектування харчових виробництв**»

на тему: **«Проект цеху з виробництва м'ясних паштетних консервів, з розробкою лінії консервів «Паштет м'ясний» потужністю 2 туб/зм, фасування ж/б 8***»*

> Виконала здобувач вищої освіти ступеня вищої освіти *бакалавр* 4-го курсу 181 ХТ\_бд\_2017 освітньої програми Харчові технології факультету ТВППТ денної форми навчання Ракецька Катерина Павлівна Керівник: професор кафедри ХТ, к.с.г.н., доцент Кравченко О.І.

# **Додаток Б**

# **Зразок завдання на виконання курсового проекту**

# МІНІСТЕРСТВО ОСВІТИ І НАУКИ УКРАЇНИ

# ПОЛТАВСЬКА ДЕРЖАВНА АГРАРНА АКАДЕМІЯ

Кафедра харчових технологій

# **ЗАВДАННЯ**

# на курсовий проект з навчальної дисципліни «**Проектування харчових виробництв**»

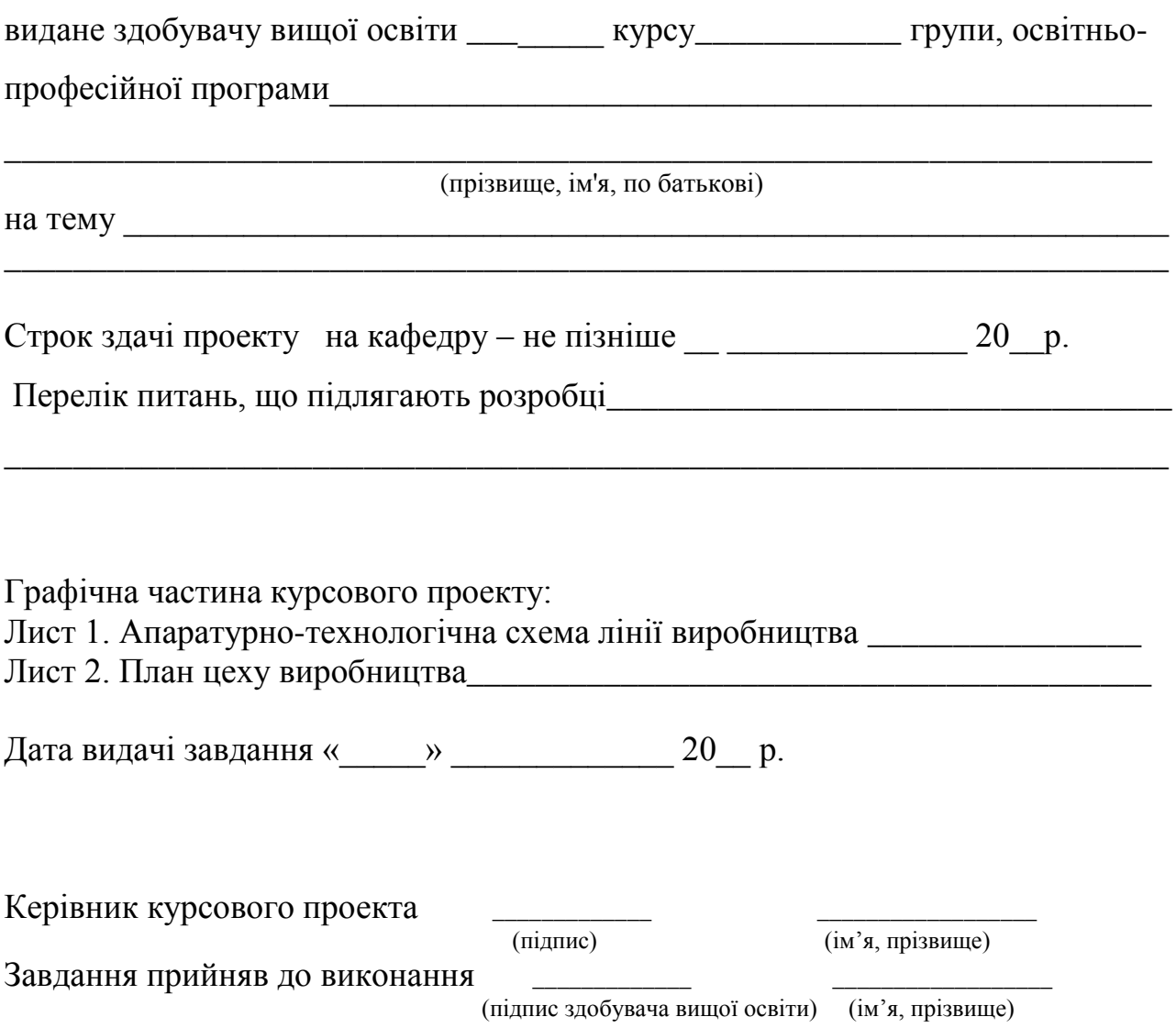

# **Додаток В Полтавська державна аграрна академія**

Факультет **ТВППТ** Форма навчання – денна (заочна) Спеціальність 181 Харчові технології Курс, група

#### **ЛИСТ ОЦІНЮВАННЯ**

**курсового проекту**

\_\_\_\_\_\_\_\_\_\_\_\_\_\_\_\_\_\_\_\_\_\_\_\_\_\_\_\_\_\_\_\_\_\_\_\_\_\_\_\_\_\_\_\_\_\_\_\_\_\_\_\_\_\_\_\_\_\_\_\_\_\_\_\_\_\_\_\_\_\_\_\_\_\_\_\_\_\_\_

з навчальної дисципліни «Проектування харчових виробництв»

здобувача вищої освіти и подіницеті при подіналися по подіналися по подіналися по подіницеті по подіналися по на тему

Обсяг курсового проекту \_\_\_\_\_\_\_\_\_\_\_ Кількість використаних джерел \_\_

**Загальна оцінка проекту** (необхідне підкреслити*) актуальність теми розкрита у вступі до проекту* – не розкрита, на середньому рівні, у повному обсязі; *структурованість роботи* - відсутня, на середньому рівні, у повному обсязі; *розрахункова частина* – виконана частково, на середньому рівні, у повному обсязі; *графічна частина* – відсутні креслення; виконані з окремими помилками; виконані в повному обсязі вірно.

**Загальна оцінка змісту та якості оформлення проекту** (необхідне підкреслити*) виконання проекту –* в повному обсязі, не в повному обсязі, *складання схем переробки сировини* – допущені значні помилки, допущені окремі помилки, складено вірно; *складання технологічних схем виробництва* – допущені значні помилки, допущені окремі помилки, складено вірно; *розроблення схем технохімічного і мікробіологічного контролю виробництва* – допущені значні помилки, допущені окремі помилки, складено вірно; *проведення продуктових розрахунків* – проведені не вірно, допущені окремі помилки, проведені вірно; *підбір і розрахунок часу роботи технологічного обладнання:* проведений не вірно, допущені окремі помилки, проведений вірно; *логічність і послідовність обґрунтування технологічних процесів* – викладено частково, повністю, з окремими помилками; *графічна робота* – виконана в повному обсязі, виконана не в повному обсязі; *оформлення курсового проекту* – відповідає чинним вимогам нормоконтролю, не відповідає чинним вимогам нормоконтролю. **Результати оцінювання курсового проекту**

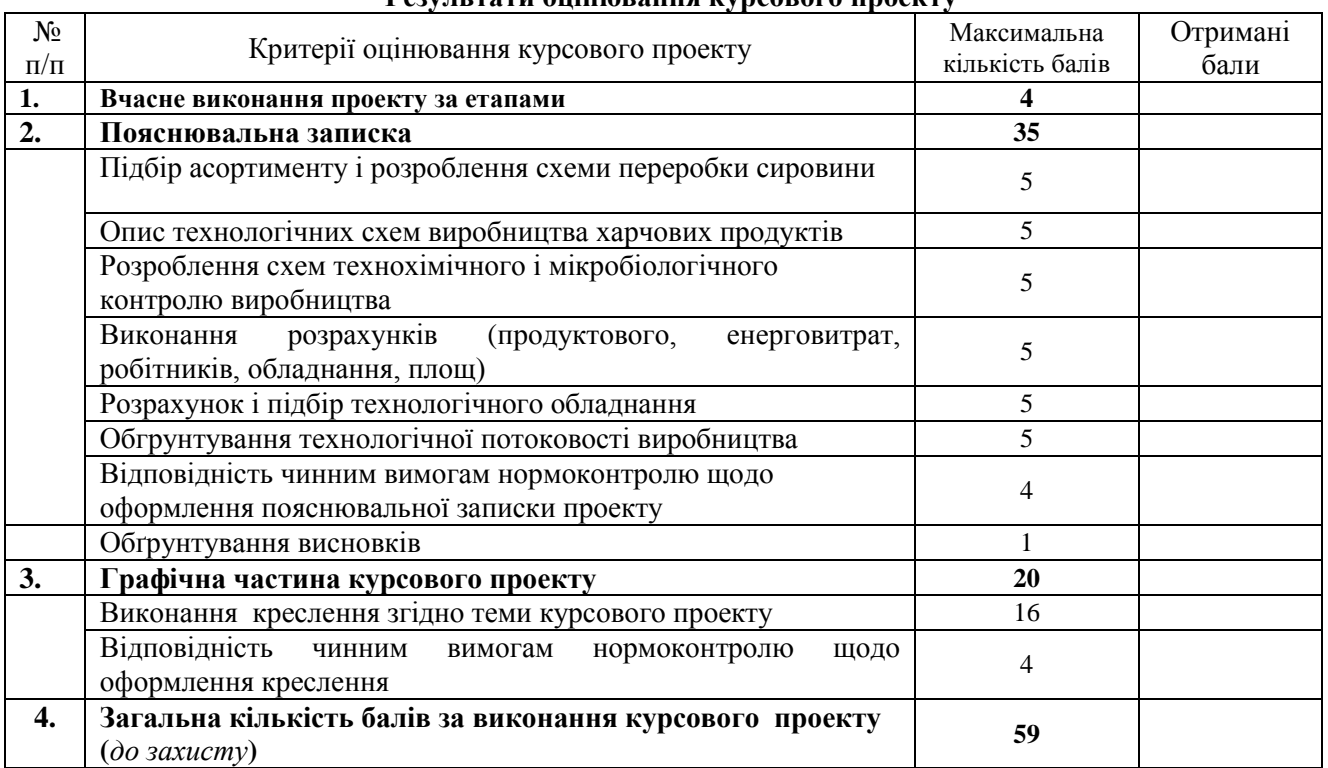

Висновки *(підкреслити*):

- рекомендувати до захисту без доопрацювання;
- рекомендовано до захисту за умови доопрацювання
- не рекомендовано до захисту, необхідно суттєво доопрацювати*\_\_\_\_\_\_\_\_\_\_\_\_\_\_\_\_\_\_\_\_\_\_\_\_*

\_\_\_\_\_\_\_\_\_\_\_\_\_\_\_\_\_\_\_\_\_\_\_\_\_\_\_\_\_\_\_\_\_\_\_\_\_\_\_\_\_\_\_\_\_\_\_\_\_\_\_\_\_\_\_\_\_\_\_\_\_\_\_\_\_\_\_\_\_\_\_\_\_\_\_\_\_\_\_\_

\_\_\_\_\_\_\_\_\_\_\_\_\_\_\_\_\_\_\_\_\_\_\_\_\_\_\_\_\_\_\_\_\_\_\_\_\_\_\_\_\_\_\_\_\_\_\_\_\_\_\_\_\_\_\_\_\_\_\_\_\_\_\_\_\_\_\_\_\_\_\_\_\_\_\_\_\_\_\_\_\_\_\_\_\_

Проект перевірив:

«\_\_\_\_\_» \_\_\_\_\_\_\_\_\_\_\_\_\_\_ 202 p.

**Додаток Г**

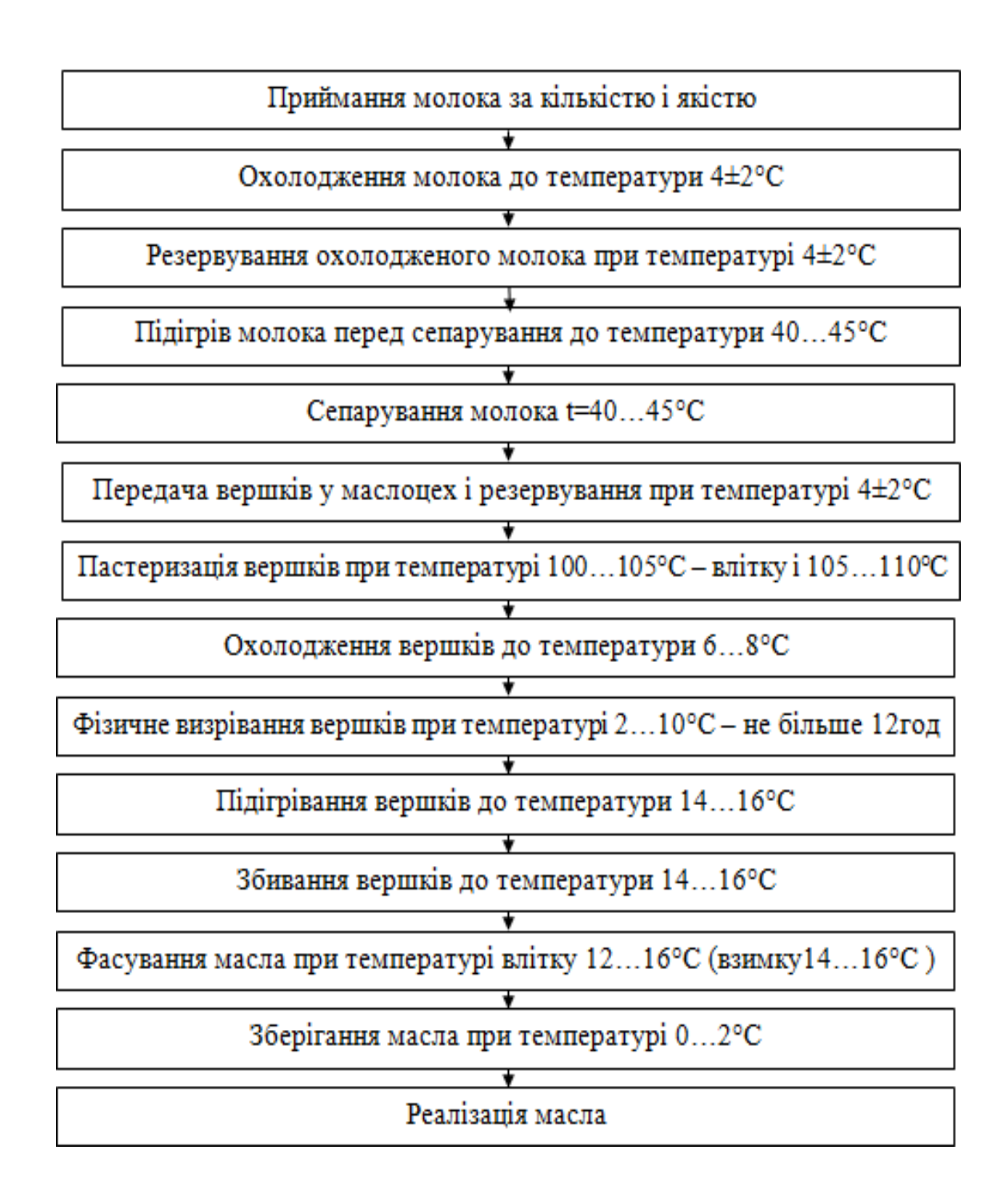

## *Рис.1 Технологічна схема виготовлення масла*

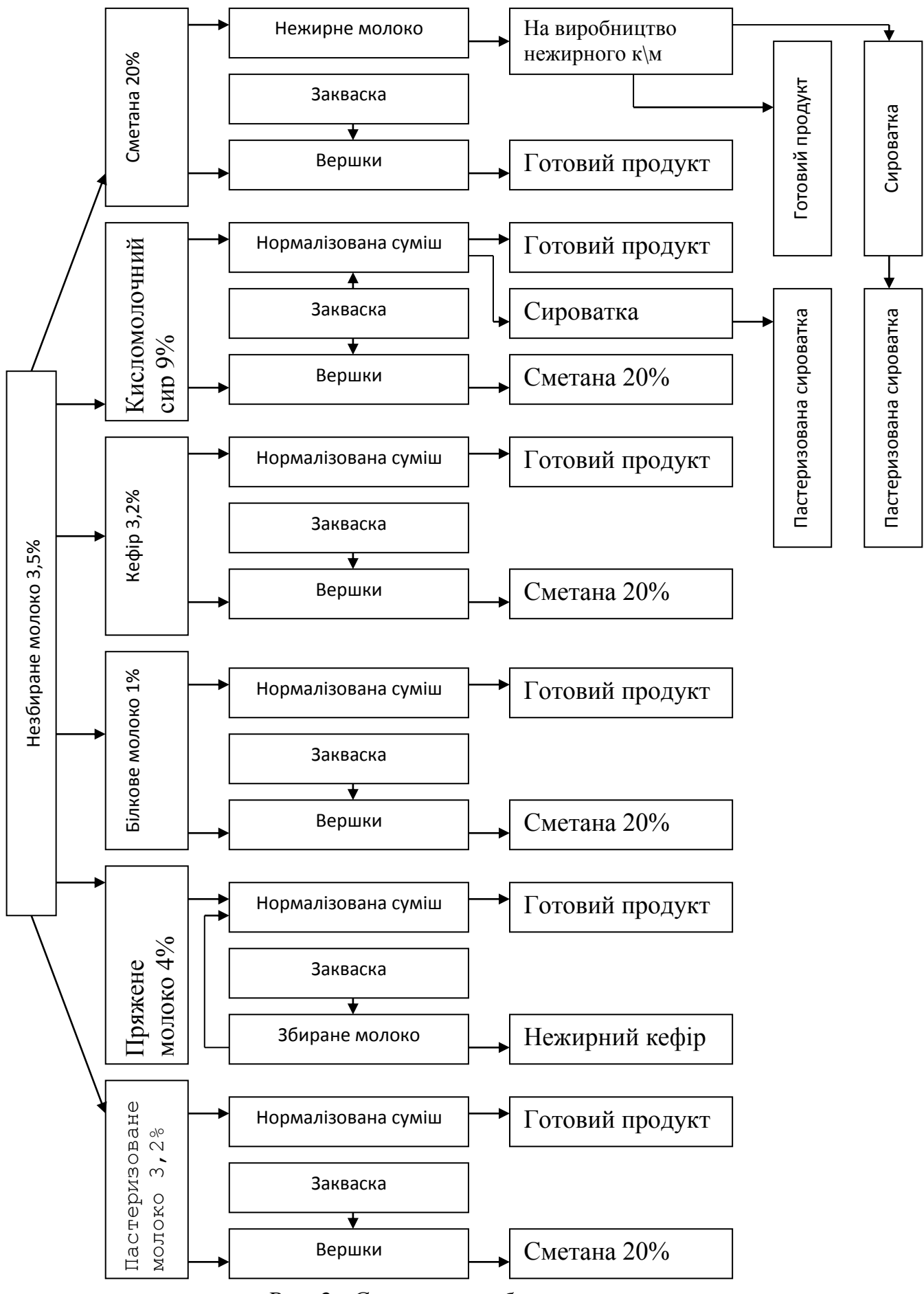

*Рис. 2. Схема переробки молока -сировини*

**Додаток Д**

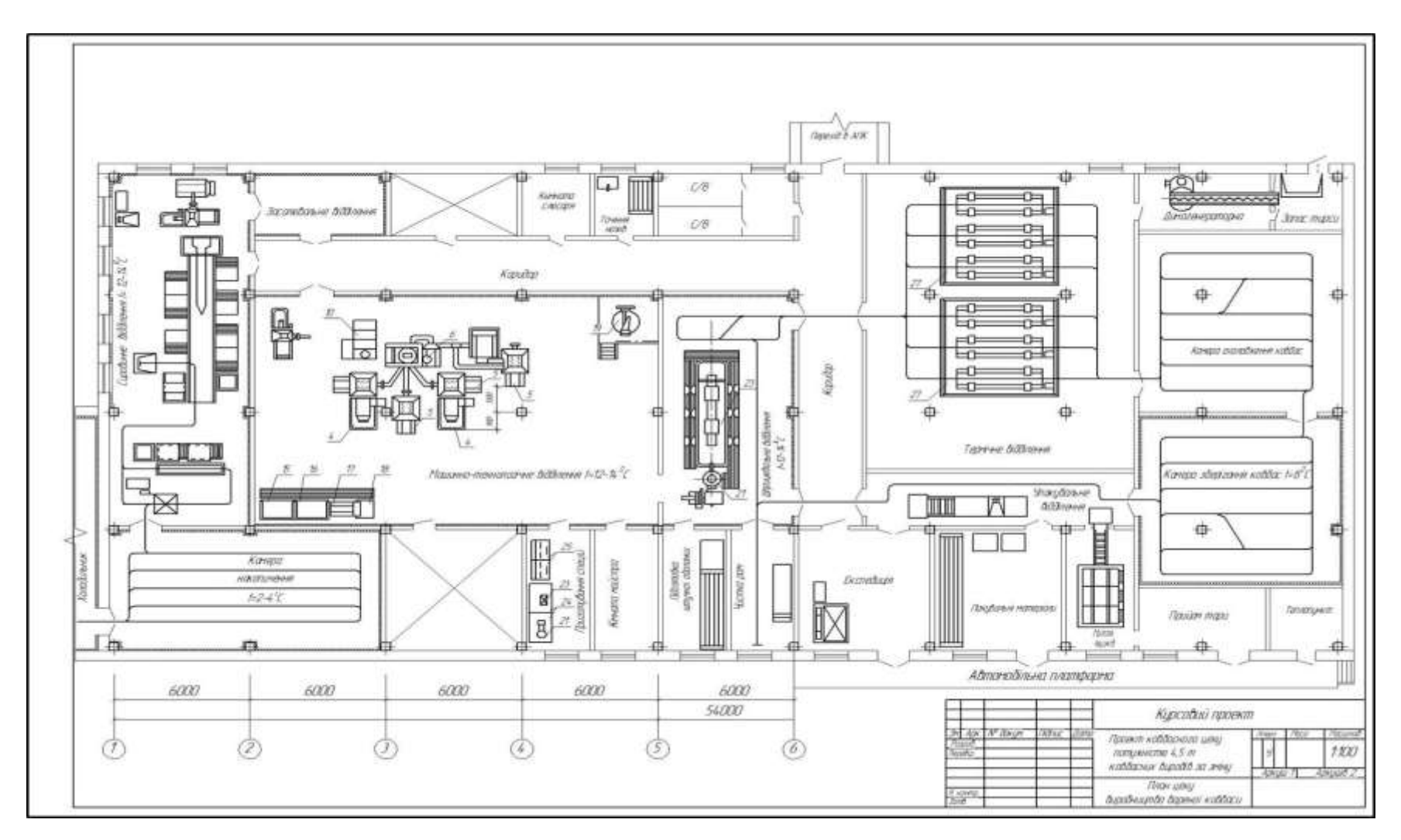

 *Рис.1. Приклад оформлення плану ковбасного цеху з розміщенням технологічного обладнання*

**Додаток Ж**

# Зміст

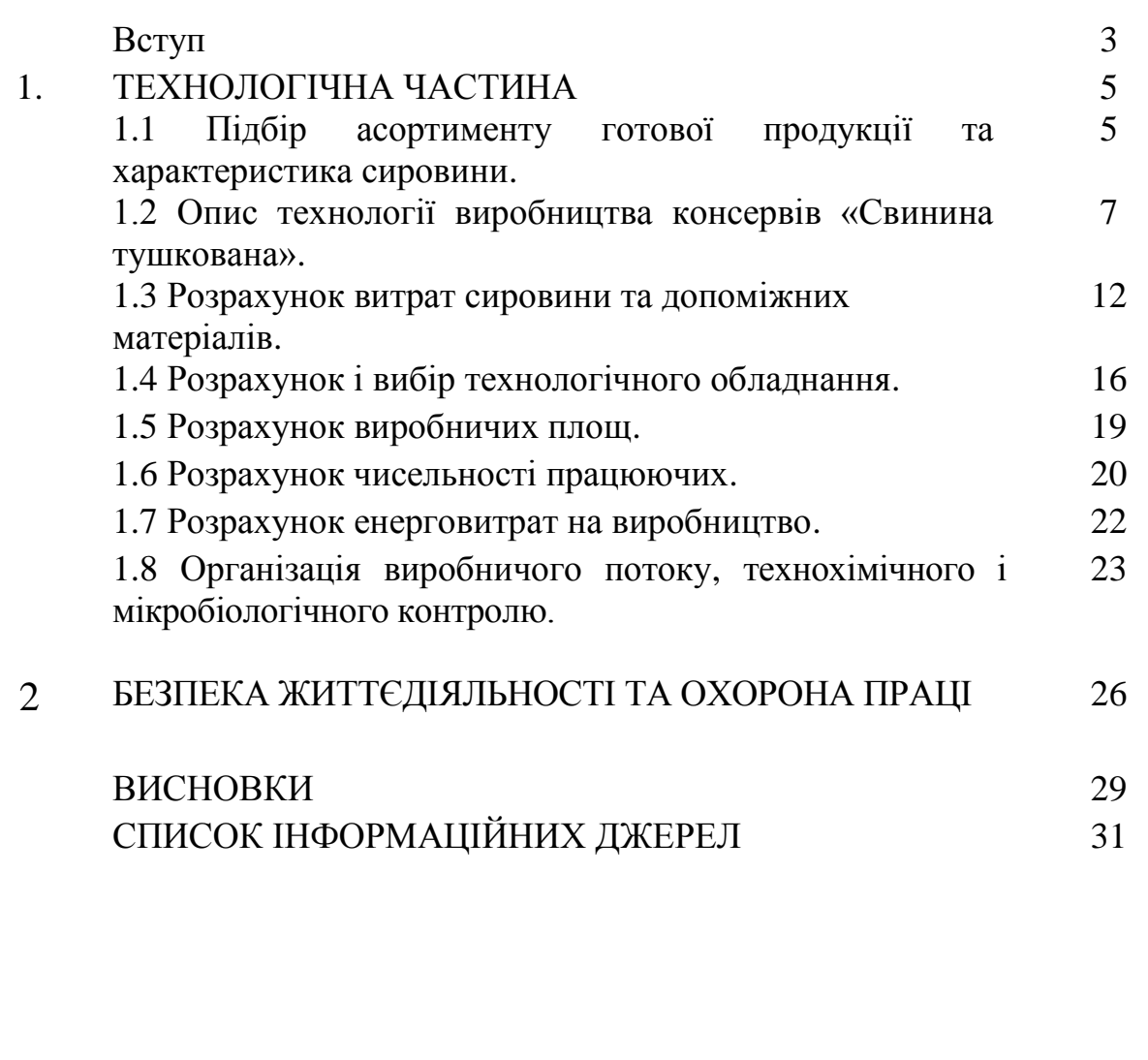

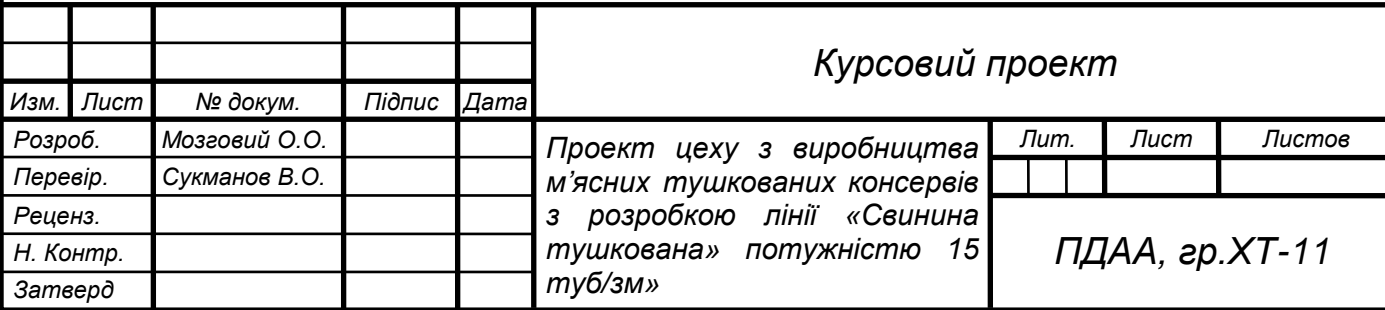

**55**

# **Додаток К**

# **Приклади оформлення бібліографічного опису джерел**

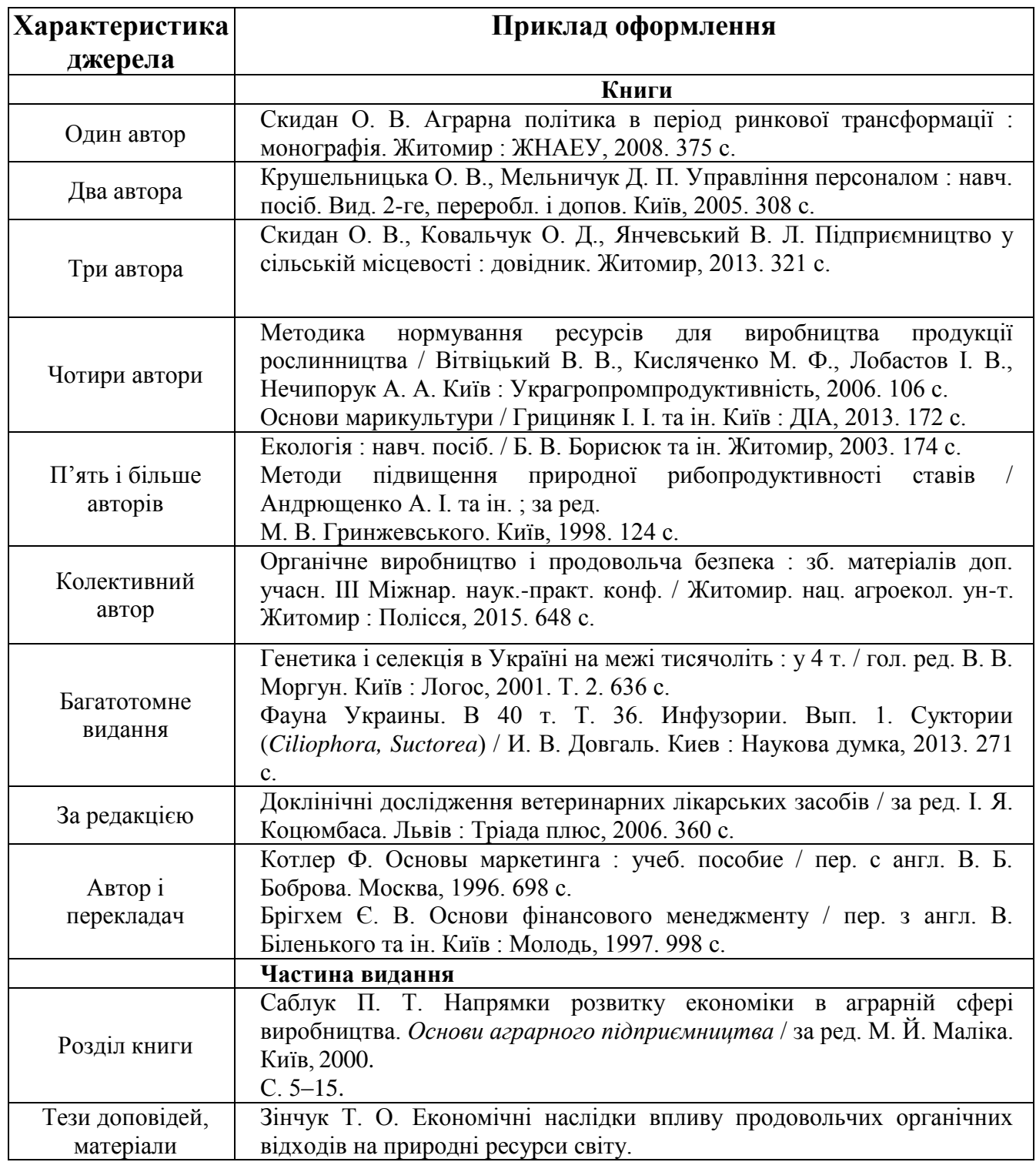

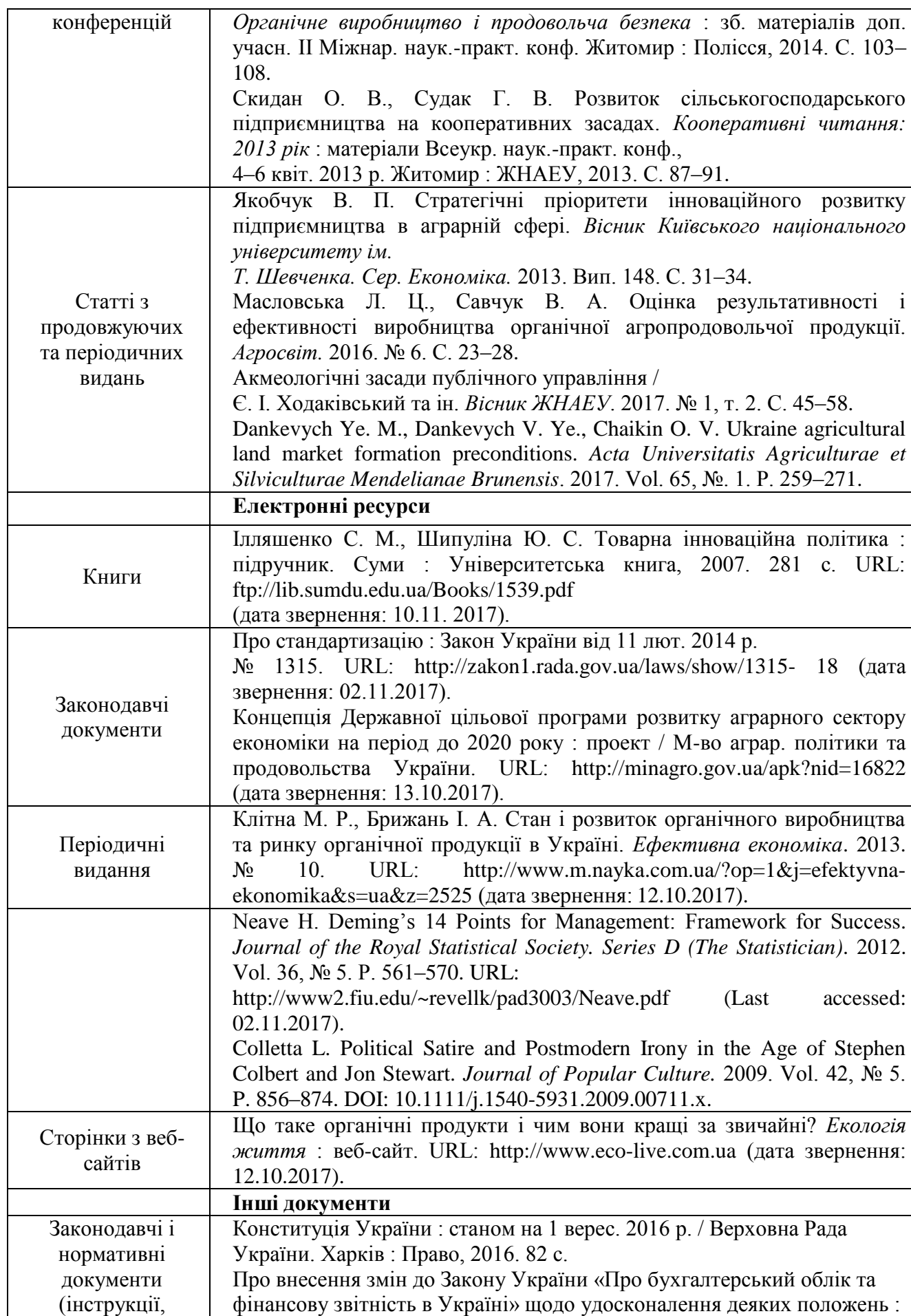

**57**

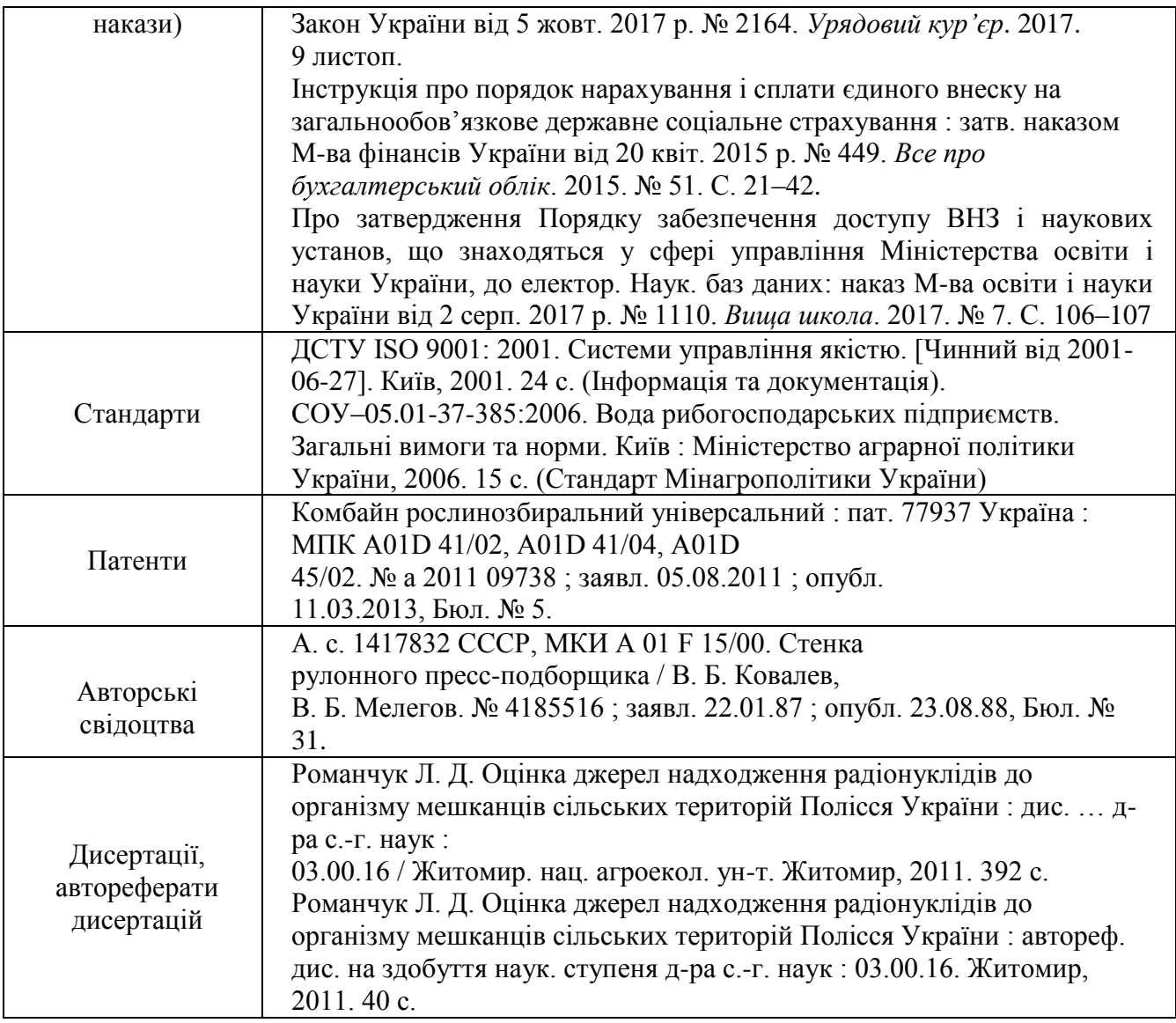